This form is effective beginning with the January 1 to June 30, 2017 accounting period (2017/1) If you are filing for a prior accounting period, contact the Licensing Division for the correct form.

## SA3E Long Form

### STATEMENT OF ACCOUNT

for Secondary Transmissions by Cable Systems (Long Form)

General instructions are located in the first tab of this workbook.

| FOR COPYRIGHT OFFICE USE ONLY |                      |  |  |  |  |  |
|-------------------------------|----------------------|--|--|--|--|--|
| DATE RECEIVED                 | AMOUNT               |  |  |  |  |  |
| 8/29/2019                     | \$ ALLOCATION NUMBER |  |  |  |  |  |

Return completed workbook by email to:

coplicsoa@loc.gov

For additional information, contact the U.S. Copyright Office Licensing Division at: Tel: (202) 707-8150

| Α              | ACCOUNTING PERIOD COVERED BY THIS STATEMENT:                                                                                                    |                      |                               |                 |  |  |  |  |  |  |
|----------------|----------------------------------------------------------------------------------------------------|----------------------|-------------------------------|-----------------|--|--|--|--|--|--|
| Accounting     | 2019/1                                                                                                    |                      |                               |                 |  |  |  |  |  |  |
| Period         |                                                                                                    |                      |                               |                 |  |  |  |  |  |  |
| B<br>Owner     | Instructions:  Give the full legal name of the owner of the cable system. If the owner is a subsidiary of another corporation, give the full corpo rate title of the subsidiary, not that of the parent corporation  List any other name or names under which the owner conducts the business of the cable system  If there were different owners during the accounting period, only the owner on the last day of the accounting period should submit a single statement of account and royalty fee payment covering the entire accounting period  Check here if this is the system's first filing. If not, enter the system's ID number assigned by the Licensing Division.  63022 |                      |                               |                 |  |  |  |  |  |  |
|                | LEGAL NAME OF OWNER/MAILING ADDRESS OF CABLE SYSTEM                                                                                                    |                      |                               |                 |  |  |  |  |  |  |
|                | BellSouth Telecommunications, LLC                                                                                                    |                      |                               |                 |  |  |  |  |  |  |
|                |                                                                                                    |                      |                               |                 |  |  |  |  |  |  |
|                |                                                                                                    |                      |                               | 6302220191      |  |  |  |  |  |  |
|                |                                                                                                    |                      |                               | 63022 2019/1    |  |  |  |  |  |  |
|                |                                                                                                    |                      |                               |                 |  |  |  |  |  |  |
|                | 2270 Lakeside Blvd                                                                                                    |                      |                               |                 |  |  |  |  |  |  |
|                | Richardson, TX 75082                                                                                                    |                      |                               |                 |  |  |  |  |  |  |
| С              | INSTRUCTIONS: In line 1, give any business or trade names used to ic                                                                                                    | dentify the busines  | ss and operation of the syste | em unless these |  |  |  |  |  |  |
| C              | names already appear in space B. In line 2, give the mailing address of                                                                                                    | the system, if diffe | erent from the address give   | n in space B.   |  |  |  |  |  |  |
| System         | 1 IDENTIFICATION OF CABLE SYSTEM:                                                                                                    |                      |                               |                 |  |  |  |  |  |  |
|                | MAILING ADDRESS OF CABLE SYSTEM:                                                                                                    |                      |                               |                 |  |  |  |  |  |  |
|                | 2 (Number, street, rural route, apartment, or suite number)                                                                                                    |                      |                               |                 |  |  |  |  |  |  |
|                | (City, town, state, zip code)                                                                                                    |                      |                               |                 |  |  |  |  |  |  |
| D              | Instructions: For complete space D instructions, see page 1b. Identify                                                                                                    | only the frst comp   | nunity served below and rel   | ist on page 1h  |  |  |  |  |  |  |
| _              | with all communities.                                                                                                    | orny the fist confin | numity served below and ref   | of on page 15   |  |  |  |  |  |  |
| Area<br>Served | CITY OR TOWN                                                                                                    | STATE                |                               |                 |  |  |  |  |  |  |
| First          | Columbia SC                                                                                                    | SC                   |                               |                 |  |  |  |  |  |  |
| Community      | Below is a sample for reporting communities if you report multiple cha                                                                                                    | nnel line-ups in S   | pace G.                       |                 |  |  |  |  |  |  |
|                | CITY OR TOWN (SAMPLE)                                                                                                    | STATE                | CH LINE UP                    | SUB GRP#        |  |  |  |  |  |  |
| Sample         | Alda                                                                                                    | MD                   | A                             | 1               |  |  |  |  |  |  |
|                | Alliance                                                                                                    | MD                   | В                             | 2               |  |  |  |  |  |  |
|                | Gering                                                                                                    | MD                   | В                             | 3               |  |  |  |  |  |  |

Privacy Act Notice: Section 111 of title 17 of the United States Code authorizes the Copyright Office to collect the personally identifying information (PII) requested on th form in order to process your statement of account. PII is any personal information that can be used to identify or trace an individual, such as name, address and telephone numbers. By providing PII, you are agreeing to the routine use of it to establish and maintain a public record, which includes appearing in the Office's public indexes and in search reports prepared for the public. The effect of not providing the PII requested is that it may delay processing of your statement of account and its placement in the completed record of statements of account, and it may affect the legal sufficiency of the fling, a determination that would be made by a court of law.

|                                                                                                    |                  |                     | ACCOUNT    | TING PERIOD: 2019/1    |  |  |  |
|----------------------------------------------------------------------------------------------------|------------------|---------------------|------------|------------------------|--|--|--|
| FORM SA3E. PAGE 1b.                                                                                                    |                  |                     |            |                        |  |  |  |
| LEGAL NAME OF OWNER OF CABLE SYSTEM:                                                                                                    |                  |                     | SYSTEM ID# |                        |  |  |  |
| BellSouth Telecommunications, LLC                                                                                                    |                  |                     | 63022      |                        |  |  |  |
| Instructions: List each separate community served by the cable system. A "community" is the same as a "community unit" as defined in FCC rules: "a separate and distinct community or municipal entity (including unincorporated communities within unincorporated areas and including single, discrete unincorporated areas." 47 C.F.R. §76.5(dd). The frst community that you list will serve as a form of system identification hereafter known as the "first community." Please use it as the first community on all future filings. |                  |                     |            |                        |  |  |  |
| <b>Note:</b> Entities and properties such as hotels, apartments, condominiums, or mobile hombelow the identified city or town.                                                                                                    | e parks should b | e reported in pare  | ntheses    |                        |  |  |  |
| If all communities receive the same complement of television broadcast stations (i.e., on all communities with the channel line-up "A" in the appropriate column below or leave the on a partially distant or partially permitted basis in the DSE Schedule, associate each rel designated by a number (based on your reporting from Part 9).                                                                                                    | column blank. İ  | f you report any st | ations     |                        |  |  |  |
| When reporting the carriage of television broadcast stations on a community-by-community channel line-up designated by an alpha-letter(s) (based on your Space G reporting) and (based on your reporting from Part 9 of the DSE Schedule) in the appropriate columns by                                                                                                    | a subscriber gro |                     |            |                        |  |  |  |
| CITY OR TOWN                                                                                                    | STATE            | CH LINE UP          | SUB GRP#   |                        |  |  |  |
| Columbia SC                                                                                                    | SC               |                     |            | First                  |  |  |  |
| Arcadia Lakes                                                                                                    | SC               |                     |            | Community              |  |  |  |
| Blythewood                                                                                                    | SC               |                     |            |                        |  |  |  |
| Calhoun Unincorporated County                                                                                                    | SC               |                     |            |                        |  |  |  |
| Camden                                                                                                    | SC               |                     |            |                        |  |  |  |
| Cayce                                                                                                    | SC               |                     |            | See instructions for   |  |  |  |
| Chapin                                                                                                    | SC               |                     |            | additional information |  |  |  |
| Cordova                                                                                                    | SC               |                     |            | on alphabetization.    |  |  |  |
| Dentsville                                                                                                    | SC               |                     |            |                        |  |  |  |
| Elgin                                                                                                    | SC               |                     |            |                        |  |  |  |
| Fairfield Unincorporated County                                                                                                    | SC               |                     |            |                        |  |  |  |
| Forest Acres                                                                                                    | SC               |                     |            |                        |  |  |  |
| Gaston                                                                                                    | SC               |                     |            |                        |  |  |  |
| Hopkins                                                                                                    | SC               |                     |            |                        |  |  |  |
| Irmo                                                                                                    | SC               |                     |            |                        |  |  |  |
| Kershaw Unincorporated County                                                                                                    | SC               |                     |            |                        |  |  |  |
| Lexington                                                                                                    | SC               |                     |            |                        |  |  |  |

SC SC SC

SC SC SC SC SC

SC SC

SC

SC

Pine Ridge

South Congaree Springdale

West Columbia

Little Mountain

**Lexington Unincorporated County** 

Lugoff
Newberry
Newberry Unincorporated County
Orangeburg
Orangeburg Unincorporated County

Richland Unincorporated County

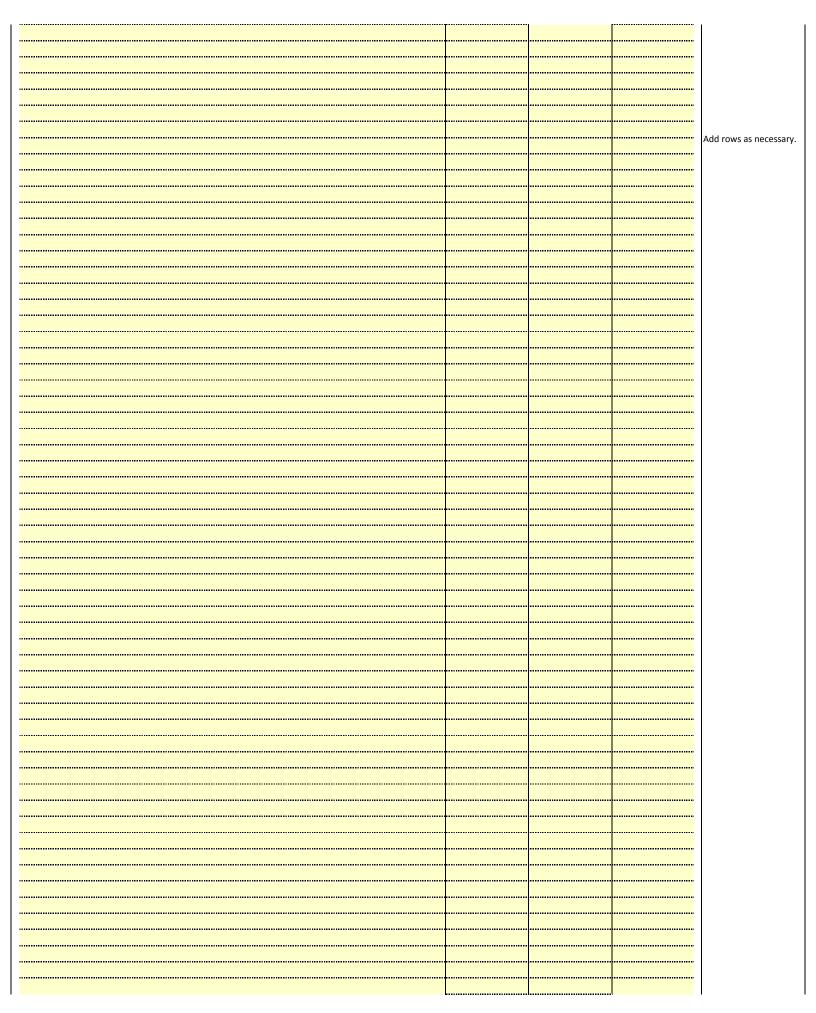

|  | *************************************** |  |
|--|-----------------------------------------|--|
|  |                                         |  |
|  |                                         |  |
|  |                                         |  |
|  |                                         |  |
|  |                                         |  |
|  |                                         |  |
|  | •••••                                   |  |
|  |                                         |  |
|  |                                         |  |
|  |                                         |  |
|  |                                         |  |
|  |                                         |  |
|  | *************************************** |  |
|  | •••••                                   |  |
|  |                                         |  |
|  |                                         |  |
|  |                                         |  |
|  |                                         |  |
|  |                                         |  |
|  |                                         |  |
|  |                                         |  |
|  |                                         |  |
|  |                                         |  |
|  |                                         |  |
|  |                                         |  |
|  |                                         |  |
|  |                                         |  |
|  |                                         |  |
|  |                                         |  |
|  |                                         |  |
|  |                                         |  |
|  |                                         |  |
|  |                                         |  |
|  |                                         |  |
|  |                                         |  |
|  |                                         |  |
|  |                                         |  |
|  |                                         |  |
|  |                                         |  |
|  |                                         |  |
|  |                                         |  |
|  |                                         |  |
|  |                                         |  |
|  |                                         |  |
|  |                                         |  |
|  |                                         |  |
|  |                                         |  |
|  |                                         |  |
|  | ••••                                    |  |
|  |                                         |  |
|  |                                         |  |
|  |                                         |  |
|  |                                         |  |
|  |                                         |  |
|  |                                         |  |
|  |                                         |  |
|  |                                         |  |
|  |                                         |  |
|  |                                         |  |
|  |                                         |  |
|  |                                         |  |
|  |                                         |  |

|          | <br>  |
|----------|-------|
|          | <br>  |
|          | <br>  |
| <u> </u> | <br>  |
|          | <br>  |
|          | <br>  |
|          | <br>  |
|          |       |
|          |       |
|          | <br>  |
| <br>     | <br>  |
|          | <br>  |
|          | <br>  |
|          | <br>  |
|          | <br>  |
|          |       |
|          |       |
|          |       |
|          | <br>  |
|          | <br>  |
|          | <br>  |
|          | <br>  |
|          |       |
| <br>     | <br>  |
|          | <br>  |
|          |       |
|          |       |
|          | <br>  |
|          |       |
|          |       |
|          |       |
|          |       |
|          |       |
|          | <br>, |
|          |       |
|          |       |
|          |       |
|          |       |
|          |       |
|          |       |
|          |       |
|          |       |
|          |       |
|          |       |
|          |       |
|          |       |
|          |       |
|          |       |
|          |       |
|          |       |
|          |       |
|          |       |
|          |       |
|          |       |
|          |       |
|          |       |
|          |       |
|          |       |
|          |       |
|          |       |
|          |       |
|          | <br>  |
|          |       |
|          | <br>  |
|          |       |

|                                         | <br>  |
|-----------------------------------------|-------|
|                                         |       |
|                                         |       |
|                                         |       |
|                                         |       |
|                                         |       |
|                                         |       |
| <br>                                    |       |
|                                         |       |
|                                         |       |
|                                         |       |
|                                         |       |
|                                         |       |
|                                         |       |
| <br>                                    | <br>i |
| <br>                                    | <br>1 |
|                                         | <br>ļ |
|                                         |       |
|                                         |       |
|                                         |       |
|                                         |       |
|                                         |       |
|                                         |       |
|                                         |       |
|                                         |       |
|                                         |       |
|                                         |       |
|                                         |       |
|                                         | <br>  |
|                                         |       |
|                                         |       |
|                                         | <br>  |
|                                         | <br>  |
|                                         | <br>  |
|                                         |       |
|                                         |       |
|                                         | <br>  |
|                                         | <br>  |
|                                         |       |
|                                         |       |
|                                         | <br>  |
|                                         | <br>  |
|                                         |       |
|                                         |       |
|                                         | <br>  |
|                                         | <br>  |
| • • • • • • • • • • • • • • • • • • • • | <br>  |
|                                         |       |
|                                         |       |
|                                         | <br>  |
|                                         | <br>  |
|                                         | <br>  |
|                                         |       |
|                                         |       |
|                                         | <br>  |
|                                         |       |
|                                         |       |
|                                         | <br>  |
|                                         | <br>  |
|                                         | <br>  |
|                                         |       |
|                                         |       |
|                                         | <br>  |
|                                         | <br>  |
|                                         |       |
|                                         |       |
|                                         | <br>  |
|                                         | <br>  |
|                                         |       |
|                                         |       |
|                                         |       |
|                                         | <br>  |
|                                         | <br>  |
|                                         |       |
|                                         | <br>  |
| <br>                                    | <br>  |
|                                         | 1     |

| 1  | T        |          |  |
|----|----------|----------|--|
|    |          |          |  |
|    | <u> </u> |          |  |
|    |          |          |  |
|    |          |          |  |
|    | <br>     |          |  |
|    | <br>     |          |  |
|    |          |          |  |
|    |          |          |  |
|    |          |          |  |
|    |          |          |  |
|    |          |          |  |
|    |          |          |  |
|    |          |          |  |
|    | <b></b>  |          |  |
|    | <b></b>  |          |  |
|    | <b></b>  |          |  |
|    |          |          |  |
|    |          |          |  |
|    |          |          |  |
|    |          |          |  |
|    |          |          |  |
|    |          |          |  |
| ĺ, |          |          |  |
|    |          |          |  |
|    |          |          |  |
|    |          |          |  |
| ĺ  |          |          |  |
| ľ  |          |          |  |
|    |          |          |  |
| •  |          |          |  |
|    | <u> </u> | <u> </u> |  |

Name LEGAL NAME OF OWNER OF CABLE SYSTEM:

BellSouth Telecommunications, LLC

63022

## Ε

#### SECONDARY TRANSMISSION SERVICE: SUBSCRIBERS AND RATES

Secondary Transmission Service: Subscribers and Rates **In General:** The information in space E should cover all categories of secondary transmission service of the cable system, that is, the retransmission of television and radio broadcasts by your system to subscribers. Give information about other services (including pay cable) in space F, not here. All the facts you state must be those existing on the last day of the accounting period (June 30 or December 31, as the case may be).

**Number of Subscribers:** Both blocks in space E call for the number of subscribers to the cable system, broken down by categories of secondary transmission service. In general, you can compute the number of subscribers in each category by counting the number of billings in that category (the number of persons or organizations charged separately for the particular service at the rate indicated—not the number of sets receiving service).

**Rate:** Give the standard rate charged for each category of service. Include both the amount of the charge and the unit in which it is generally billed. (Example: "\$20/mth"). Summarize any standard rate variations within a particular rate category, but do not include discounts allowed for advance payment.

**Block 1:** In the left-hand block in space E, the form lists the categories of secondary transmission service that cable systems most commonly provide to their subscribers. Give the number of subscribers and rate for each listed category that applies to your system. **Note:** Where an individual or organization is receiving service that falls under different categories, that person or entity should be counted as a subscriber in each applicable category. Example: a residential subscriber who pays extra for cable service to additional sets would be included in the count under "Service to the first set" and would be counted once again under "Service to additional set(s)."

**Block 2:** If your cable system has rate categories for secondary transmission service that are different from those printed in block 1 (for example, tiers of services that include one or more secondary transmissions), list them, together with the number of subscribers and rates, in the right-hand block. A two- or three-word description of the service is sufficient.

| BL                                               | OCK 1                 |    | BLOCK 2 |                        |                       |       |          |
|--------------------------------------------------|-----------------------|----|---------|------------------------|-----------------------|-------|----------|
| CATEGORY OF SERVICE                              | NO. OF<br>SUBSCRIBERS |    | RATE    | CATEGORY OF SERVICE    | NO. OF<br>SUBSCRIBERS | F     | RATE     |
| Residential:                                     |                       |    |         |                        |                       |       |          |
| <ul> <li>Service to first set</li> </ul>         | 19,318                | \$ | 19.00   | HD Tech Fee            | 12,596                | \$    | 10.00    |
| <ul> <li>Service to additional set(s)</li> </ul> |                       | ļ  |         | Set-Top Box            | 19,415                |       | \$0-\$15 |
| <ul> <li>FM radio (if separate rate)</li> </ul>  |                       | ·  |         | Broadcast TV Surcharge | 19,318                | \$4.9 | 9-\$7.99 |
| Motel, hotel                                     |                       | 1  |         |                        |                       |       |          |
| Commercial                                       | 97                    | \$ | 20.00   |                        |                       |       |          |
| Converter                                        |                       |    |         |                        |                       |       |          |
| Residential                                      |                       |    |         |                        |                       |       |          |
| Non-residential                                  |                       |    |         |                        |                       |       |          |
| 1                                                |                       | 1  |         |                        | 1                     | T     |          |

## F

Services Other Than Secondary Transmissions: Rates

#### SERVICES OTHER THAN SECONDARY TRANSMISSIONS: RATES

In General: Space F calls for rate (not subscriber) information with respect to all your cable system's services that were not covered in space E, that is, those services that are not offered in combination with any secondary transmission service for a single fee. There are two exceptions: you do not need to give rate information concerning (1) services furnished at cost or (2) services or facilities furnished to nonsubscribers. Rate information should include both the amount of the charge and the unit in which it is usually billed. If any rates are charged on a variable per-program basis, enter only the letters "PP" in the rate column.

Block 1: Give the standard rate charged by the cable system for each of the applicable services listed.

**Block 2:** List any services that your cable system furnished or offered during the accounting period that were not listed in block 1 and for which a separate charge was made or established. List these other services in the form of a brief (two- or three-word) description and include the rate for each.

|                                             | BLOCK 2   |                                             |          |                        |           |
|---------------------------------------------|-----------|---------------------------------------------|----------|------------------------|-----------|
| CATEGORY OF SERVICE                         | RATE      | CATEGORY OF SERVICE                         | RATE     | CATEGORY OF SERVICE    | RATE      |
| Continuing Services:                        |           | Installation: Non-residential               |          |                        |           |
| Pay cable                                   |           | Motel, hotel                                |          | Video on Demand        | \$0-\$100 |
| <ul> <li>Pay cable—add'l channel</li> </ul> | \$5-\$199 | Commercial                                  |          | Service Activation Fee | \$0-\$35  |
| Fire protection                             |           | Pay cable                                   |          | Credit Management Fee  | \$0-\$449 |
| Burglar protection                          |           | <ul> <li>Pay cable-add'l channel</li> </ul> |          | Dispatch on Demand     | \$99      |
| Installation: Residential                   |           | Fire protection                             |          | Wireless Receiver      | \$0-\$49  |
| First set                                   | \$0-\$199 | Burglar protection                          |          | HD Premium Tier        | \$7       |
| Additional set(s)                           |           | Other services:                             |          | DVR Upgrade Fee        | \$50      |
| • FM radio (if separate rate)               |           | Reconnect                                   | \$0-\$35 | Vacation Hold          | \$ 7.00   |
| Converter                                   |           | Disconnect                                  |          |                        |           |
|                                             |           | Outlet relocation                           | \$0-\$55 |                        |           |
|                                             |           | Move to new address                         |          |                        |           |

| LEGAL NAME OF OWN                                                                                                    | NER OF CABLE S                        | /STEM:                                      |                                         |                                             | SYSTEM ID#                                                                                                    | <b>#</b>                                    |  |  |  |
|----------------------------------------------------------------------------------------------------|---------------------------------------|---------------------------------------------|-----------------------------------------|---------------------------------------------|----------------------------------------------------------------------------------------------------|---------------------------------------------|--|--|--|
| BellSouth Tele                                                                                                    | communica                             | tions, LLC                                  |                                         |                                             | 63022                                                                                                    | Name                                        |  |  |  |
| PRIMARY TRANSMITTI                                                                                                    | ERS: TELEVISION                       | ON                                          |                                         |                                             |                                                                                                    |                                             |  |  |  |
| carried by your cable s                                                                                                    | system during t                       | ,<br>he accounting                          | g period, except                        | (1) stations carrie                         | s and low power television stations) ed only on a part-time basis under                                               | G                                           |  |  |  |
| FCC rules and regulations in effect on June 24, 1981, permitting the carriage of certain network programs [sections 76.59(d)(2) and (4), 76.61(e)(2) and (4), or 76.63 (referring to 76.61(e)(2) and (4))]; and (2) certain stations carried on a substitute program basis, as explained in the next paragraph.  Substitute Basis Stations: With respect to any distant stations carried by your cable system on a substitute program |                                       |                                             |                                         |                                             |                                                                                                    |                                             |  |  |  |
| basis under specifc FCC rules, regulations, or authorizations:  • Do not list the station here in space G—but do list it in space I (the Special Statement and Program Log)—if the station was carried only on a substitute basis.                                                                                                    |                                       |                                             |                                         |                                             |                                                                                                    |                                             |  |  |  |
| <ul> <li>List the station here,</li> </ul>                                                                                                    | and also in spa<br>formation cond     | ace I, if the sta                           |                                         |                                             | tute basis and also on some other of the general instructions located                                                 |                                             |  |  |  |
| each multicast stream cast stream as "WETA WETA-simulcast).                                                                                                    | associated wit<br>a-2". Simulcast     | h a station ac<br>streams must              | cording to its ov<br>be reported in     | er-the-air designa<br>column 1 (list eac    | es such as HBO, ESPN, etc. Identify<br>ation. For example, report multi-<br>h stream separately; for example          |                                             |  |  |  |
|                                                                                                    | se. For example                       | e, WRC is Ch                                |                                         |                                             | ion for broadcasting over-the-air in may be different from the channel                                                |                                             |  |  |  |
| Column 3: Indicate educational station, by                                                                                                    | e in each case we entering the le     | whether the state of the whether "N" (for n | etwork), "N-M" (                        | for network multion                         | ependent station, or a noncommercial cast), "I" (for independent), "I-M" commercial educational multicast).           |                                             |  |  |  |
| For the meaning of the                                                                                                    | ese terms, see<br>ation is outside    | page (v) of the<br>the local serv           | e general instru<br>vice area, (i.e. "d | ctions located in t<br>distant"), enter "Yo | he paper SA3 form.<br>es". If not, enter "No". For an ex-                                                             |                                             |  |  |  |
| Column 5: If you h cable system carried t                                                                                                    | ave entered "Y<br>he distant station  | es" in column on during the                 | 4, you must con accounting perior       | mplete column 5,<br>od. Indicate by en      | stating the basis on which your tering "LAC" if your cable system                                                     |                                             |  |  |  |
| of a written agreement                                                                                                    | sion of a distant<br>t entered into o | multicast stre                              | eam that is not s<br>ine 30, 2009, be   | subject to a royalty<br>etween a cable sy   | capacity. y payment because it is the subject stem or an association representing iry transmitter, enter the designa- |                                             |  |  |  |
| explanation of these the Column 6: Give the                                                                                                    | nree categories<br>e location of ea   | , see page (v)<br>ch station. Fo            | of the general or U.S. stations,        | instructions locate                         | ther basis, enter "O." For a further ed in the paper SA3 form. y to which the station is licensed by the              |                                             |  |  |  |
| Note: If you are utilizing                                                                                                    |                                       |                                             |                                         | •                                           | n which the station is identifed.<br>channel line-up.                                                                 |                                             |  |  |  |
|                                                                                                    | <b>.</b>                              | CHANN                                       | EL LINE-UP                              | AA                                          |                                                                                                    |                                             |  |  |  |
| 1. CALL<br>SIGN                                                                                                    | 2. B'CAST<br>CHANNEL                  | 3. TYPE<br>OF                               | 4. DISTANT?<br>(Yes or No)              | 5. BASIS OF<br>CARRIAGE                     | 6. LOCATION OF STATION                                                                                                |                                             |  |  |  |
| WACH/WACHHD                                                                                                    | 57/1057                               | STATION                                     | No                                      | (If Distant)                                | Columbia, SC                                                                                                    | -                                           |  |  |  |
| WIS/WISHD                                                                                                    | 10/1010                               | N                                           | No                                      |                                             | Columbia, SC                                                                                                    |                                             |  |  |  |
| WKTC/WKTCHD                                                                                                    | 63/1063                               |                                             | No                                      |                                             | Sumter, SC                                                                                                    | See instructions for additional information |  |  |  |
| WLTX/WLTXHD                                                                                                    | 19/1019                               | N                                           | No                                      | <b>-</b>                                    | Columbia, SC                                                                                                    | on alphabetization.                         |  |  |  |
| WOLO/WOLOHD                                                                                                    | 25/1025                               | N                                           | No                                      |                                             | Columbia, SC                                                                                                    |                                             |  |  |  |
| WRLK/WRLKHD                                                                                                    |                                       | E                                           | No                                      | <b>-</b>                                    | **************************************                                                                                |                                             |  |  |  |
|                                                                                                    | 35/1035<br>471047                     | <u></u>                                     |                                         | <b>-</b>                                    | Columbia, SC                                                                                                    |                                             |  |  |  |
| WZRB/WZRBHD                                                                                                    | 471047                                |                                             | No                                      |                                             | Columbia,, SC                                                                                                    | <br>                                        |  |  |  |
|                                                                                                    |                                       |                                             |                                         |                                             |                                                                                                    |                                             |  |  |  |
|                                                                                                    |                                       |                                             |                                         |                                             |                                                                                                    | <br>                                        |  |  |  |
|                                                                                                    |                                       |                                             |                                         |                                             |                                                                                                    | <br>                                        |  |  |  |
|                                                                                                    |                                       |                                             |                                         |                                             |                                                                                                    |                                             |  |  |  |
|                                                                                                    |                                       |                                             |                                         |                                             |                                                                                                    |                                             |  |  |  |
|                                                                                                    |                                       |                                             |                                         |                                             |                                                                                                    |                                             |  |  |  |

| LEGITE IV WILL OF OVVI                                                                                                    | IER OF CABLE SY      | /STEM:          |                     |                          | SYSTEM ID#                                                                |               |  |  |  |
|----------------------------------------------------------------------------------------------------|----------------------|-----------------|---------------------|--------------------------|---------------------------------------------------------------------------|---------------|--|--|--|
| BellSouth Tele                                                                                                    | communica            | tions, LLC      |                     |                          | 63022                                                                     | Name          |  |  |  |
| PRIMARY TRANSMITTE                                                                                                    | ERS: TELEVISIO       | ON              |                     |                          |                                                                           |               |  |  |  |
| ·                                                                                                    |                      | •               | ` .                 |                          | and low power television stations) d only on a part-time basis under      | G             |  |  |  |
|                                                                                                    |                      | ,               | 7.1                 | U                        | ain network programs [sections and (2) certain stations carried on a      | Primary       |  |  |  |
| substitute program bas                                                                                                    | sis, as explaine     | d in the next   | paragraph.          |                          |                                                                           | Transmitters: |  |  |  |
| <b>Substitute Basis Stations:</b> With respect to any distant stations carried by your cable system on a substitute program basis under specific FCC rules, regulations, or authorizations: |                      |                 |                     |                          |                                                                           |               |  |  |  |
| Do not list the station                                                                                                    | here in space        | G—but do lis    |                     | e Special Stateme        | ent and Program Log)—if the                                               |               |  |  |  |
| station was carried                                                                                                    | •                    |                 | ation was carried   | l hoth on a substit      | ute basis and also on some other                                          |               |  |  |  |
| basis. For further in                                                                                                    | formation cond       |                 |                     |                          | f the general instructions located                                        |               |  |  |  |
| in the paper SA3 fo                                                                                                    |                      | sian. Do not i  | eport origination   | n program services       | s such as HBO, ESPN, etc. Identify                                        |               |  |  |  |
| each multicast stream                                                                                                    | associated with      | n a station ac  | cording to its over | er-the-air designa       | tion. For example, report multi-                                          |               |  |  |  |
| cast stream as "WETA WETA-simulcast).                                                                                                    | 2". Simulcast        | streams must    | be reported in o    | column 1 (list each      | n stream separately; for example                                          |               |  |  |  |
| Column 2: Give the                                                                                                    |                      |                 | -                   |                          | on for broadcasting over-the-air in                                       |               |  |  |  |
| on which your cable sy                                                                                                    | •                    | *               | annel 4 in Wash     | ington, D.C. This        | may be different from the channel                                         |               |  |  |  |
|                                                                                                    |                      |                 |                     |                          | pendent station, or a noncommercial                                       |               |  |  |  |
|                                                                                                    | -                    | •               |                     |                          | ast), "I" (for independent), "I-M"  mmercial educational multicast).      |               |  |  |  |
| For the meaning of the                                                                                                    | se terms, see        | page (v) of the | e general instruc   | ctions located in th     | ne paper SA3 form.                                                        |               |  |  |  |
| planation of local servi                                                                                                    |                      |                 |                     | , .                      | s". If not, enter "No". For an ex-<br>paper SA3 form.                     |               |  |  |  |
| •                                                                                                    |                      |                 | •                   | •                        | stating the basis on which your                                           |               |  |  |  |
| carried the distant stat                                                                                                    |                      | -               |                     | •                        | ering "LAC" if your cable system capacity.                                |               |  |  |  |
|                                                                                                    |                      |                 |                     |                          | payment because it is the subject                                         |               |  |  |  |
|                                                                                                    |                      |                 |                     |                          | stem or an association representing<br>ry transmitter, enter the designa- |               |  |  |  |
|                                                                                                    |                      |                 | •                   | •                        | her basis, enter "O." For a further                                       |               |  |  |  |
|                                                                                                    |                      |                 |                     |                          | d in the paper SA3 form.  to which the station is licensed by the         |               |  |  |  |
| FCC. For Mexican or ( Note: If you are utilizing                                                                                                    |                      |                 |                     | •                        | which the station is identifed.                                           |               |  |  |  |
| Note. If you are utilizing                                                                                                    | ig multiple chai     | • •             | •                   |                          | Chaine ine-up.                                                            | -             |  |  |  |
|                                                                                                    |                      |                 | EL LINE-UP          | AB                       |                                                                           | -             |  |  |  |
| 1. CALL<br>SIGN                                                                                                    | 2. B'CAST<br>CHANNEL | 3. TYPE         | 4. DISTANT?         | 5. BASIS OF              | 6. LOCATION OF STATION                                                    |               |  |  |  |
| SIGN                                                                                                    | NUMBER               | OF<br>STATION   | (Yes or No)         | CARRIAGE<br>(If Distant) |                                                                           |               |  |  |  |
|                                                                                                    |                      |                 |                     |                          |                                                                           |               |  |  |  |
|                                                                                                    |                      | ••••••          |                     |                          |                                                                           | 1             |  |  |  |
|                                                                                                    |                      |                 |                     |                          |                                                                           |               |  |  |  |
|                                                                                                    |                      |                 |                     |                          |                                                                           | '             |  |  |  |
|                                                                                                    |                      |                 |                     |                          |                                                                           | 1             |  |  |  |
|                                                                                                    |                      |                 |                     |                          |                                                                           | "             |  |  |  |
|                                                                                                    |                      |                 |                     |                          |                                                                           | .]            |  |  |  |
|                                                                                                    |                      |                 |                     |                          |                                                                           |               |  |  |  |
|                                                                                                    |                      |                 |                     |                          |                                                                           |               |  |  |  |
|                                                                                                    |                      |                 |                     |                          |                                                                           |               |  |  |  |
|                                                                                                    |                      |                 |                     |                          |                                                                           |               |  |  |  |
|                                                                                                    |                      |                 |                     |                          |                                                                           |               |  |  |  |
|                                                                                                    |                      |                 |                     |                          |                                                                           |               |  |  |  |
|                                                                                                    |                      |                 |                     |                          |                                                                           |               |  |  |  |
|                                                                                                    |                      |                 |                     |                          |                                                                           |               |  |  |  |
|                                                                                                    |                      |                 |                     |                          |                                                                           |               |  |  |  |
|                                                                                                    |                      |                 |                     |                          |                                                                           |               |  |  |  |
|                                                                                                    |                      |                 |                     |                          |                                                                           |               |  |  |  |

ACCOUNTING PERIOD: 2019/1 FORM SA3E. PAGE 4.

LEGAL NAME OF OWNER OF CABLE SYSTEM: SYSTEM ID# Name 63022 **BellSouth Telecommunications, LLC** PRIMARY TRANSMITTERS: RADIO Н In General: List every radio station carried on a separate and discrete basis and list those FM stations carried on an all-band basis whose signals were "generally receivable" by your cable system during the accounting period. **Primary** Special Instructions Concerning All-Band FM Carriage: Under Copyright Office regulations, an FM signal is generally Transmitters: receivable if (1) it is carried by the system whenever it is received at the system's headend, and (2) it can be expected, Radio on the basis of monitoring, to be received at the headend, with the system's FM antenna, during certain stated intervals. For detailed information about the the Copyright Office regulations on this point, see page (vi) of the general instructions located in the paper SA3 form. Column 1: Identify the call sign of each station carried. Column 2: State whether the station is AM or FM. Column 3: If the radio station's signal was electronically processed by the cable system as a separate and discrete signal, indicate this by placing a check mark in the "S/D" column. Column 4: Give the station's location (the community to which the station is licensed by the FCC or, in the case of Mexican or Canadian stations, if any, the community with which the station is identified). CALL SIGN LOCATION OF STATION CALL SIGN AM or FM S/D LOCATION OF STATION AM or FM

| FORM SA3E. PAGE 5.                                                                                                    |                                                                                                    |                                                                                                    |                                                                                                    |                                                                                                    |                                                                                                    |                                                                                                    |                  | 5 PERIOD: 2019/1 |  |  |
|----------------------------------------------------------------------------------------------------|----------------------------------------------------------------------------------------------------|----------------------------------------------------------------------------------------------------|----------------------------------------------------------------------------------------------------|----------------------------------------------------------------------------------------------------|----------------------------------------------------------------------------------------------------|----------------------------------------------------------------------------------------------------|------------------|------------------|--|--|
| LEGAL NAME OF OWNER OF  BellSouth Telecommu                                                                                                    |                                                                                                    |                                                                                                    |                                                                                                    |                                                                                                    |                                                                                                    |                                                                                                    | SYSTEM ID# 63022 | Nome             |  |  |
|                                                                                                    |                                                                                                    |                                                                                                    | IT AND DOODAM LOO                                                                                                    |                                                                                                    |                                                                                                    |                                                                                                    |                  |                  |  |  |
| In General: In space I, identi<br>substitute basis during the ac<br>explanation of the programm                                                                                                    | fy every non                                                                                                    | network televisi<br>riod, under spec                                                                                                    | ion program broadcast by a c<br>cific present and former FCC                                                                                                    | distant station rules, regulati                                                                                                    | ons, or autl                                                                                                    | norizations. F                                                                                                    | or a further     | Substitute       |  |  |
| 1. SPECIAL STATEMENT                                                                                                    |                                                                                                    |                                                                                                    |                                                                                                    | general mound                                                                                                    | Citoris locate                                                                                                    | eu iii tile pap                                                                                                   | ei oas ioiii.    | Carriage:        |  |  |
| • During the accounting period, did your cable system carry, on a substitute basis, any nonnetwork television program broadcast by a distant station?  Note: If your answer is "No", leave the rest of this page blank. If your answer is "Yes," you must complete the program                                                                                                    |                                                                                                    |                                                                                                    |                                                                                                    |                                                                                                    |                                                                                                    |                                                                                                    |                  |                  |  |  |
| log in block 2.  2. LOG OF SUBSTITUTE In General: List each subst clear. If you need more spa Column 1: Give the title period, was broadcast by a under certain FCC rules, re SA3 form for futher informat titles, for example, "I Love L Column 2: If the progran Column 3: Give the call: Column 4: Give the broat the case of Mexican or Can Column 5: Give the mon first. Example: for May 7 giv Column 6: State the time to the nearest five minutes. stated as "6:00–6:30 p.m." | E PROGRA itute prograi ce, please a of every nor distant statii gulations, or tion. Do not ucy" or "NB n was broad sign of the s dcast statio adian statio th and day re "5/7." es when the Example: a | ms m on a separate trach additional network television and that your authorizations use general control of the second second sec | te line. Use abbreviations wall pages. sion program (substitute program cable system substituted so See page (vi) of the generategories like "movies", or "76ers vs. Bulls."  "Yes." Otherwise enter "Nother sting the substitute program e community to which the stommunity with which the stommunity with substitute program was carried by your cast by a system from 6:01:15 was substituted for program was substituted for program was substituted for program was substituted for program was substituted for program was substituted for program was substituted for program was substituted for program was substituted for program was substituted for program was substituted for program was carried by your cast of the program was substituted for program was substituted for program was carried by your cast of the program was substituted for program was substituted for program was carried by your cast of the program was substituted for program was carried by your cast of the program was carried by your cast of the program was carried by your cast of | herever possi<br>ogram) that, d<br>for the progra<br>ral instruction:<br>basketball". I<br>b."<br>h. tation is licensi<br>ration is identi<br>rogram. Use n<br>able system. L<br>5 p.m. to 6:28: | ble, if their uring the a amming of a s located ir list specific sed by the fied). humerals, w list the time 30 p.m. sh ur system v | meaning is ccounting another stati the paper program  FCC or, in with the mont es accurately ould be vas required | on<br>th         |                  |  |  |
| gram was substituted for prefect on October 19, 1976.                                                                                                    | ogramming                                                                                                    | that your syste                                                                                                    | m was permitted to delete u                                                                                                    | under FCC rul                                                                                                    | es and reg                                                                                                    | ulations in                                                                                                    | 7. REASON        |                  |  |  |
| 1. TITLE OF PROGRAM                                                                                                    | 2. LIVE?<br>Yes or No                                                                                                    | E PROGRAM  3. STATION'S  CALL SIGN                                                                                                    |                                                                                                    | 5. MONTH<br>AND DAY                                                                                                    |                                                                                                    | TIMES  TO                                                                                                    | FOR DELETION     |                  |  |  |
|                                                                                                    | 1 00 0. 110                                                                                                    | 07122 07017                                                                                                    |                                                                                                    | 71112 2711                                                                                                    |                                                                                                    | _                                                                                                    |                  |                  |  |  |
|                                                                                                    | <del> </del> -                                                                                                    |                                                                                                    |                                                                                                    |                                                                                                    |                                                                                                    |                                                                                                    |                  |                  |  |  |
|                                                                                                    | <del> </del> -                                                                                                    |                                                                                                    |                                                                                                    |                                                                                                    |                                                                                                    |                                                                                                    |                  |                  |  |  |
|                                                                                                    | <del> </del>                                                                                                    |                                                                                                    |                                                                                                    |                                                                                                    |                                                                                                    |                                                                                                    |                  |                  |  |  |
|                                                                                                    |                                                                                                    |                                                                                                    |                                                                                                    |                                                                                                    |                                                                                                    |                                                                                                    |                  |                  |  |  |
|                                                                                                    | <del> </del>                                                                                                    |                                                                                                    |                                                                                                    |                                                                                                    |                                                                                                    |                                                                                                    |                  |                  |  |  |
|                                                                                                    | <del> </del>                                                                                                    |                                                                                                    |                                                                                                    |                                                                                                    |                                                                                                    |                                                                                                    |                  |                  |  |  |
|                                                                                                    |                                                                                                    |                                                                                                    |                                                                                                    |                                                                                                    |                                                                                                    |                                                                                                    |                  |                  |  |  |
|                                                                                                    |                                                                                                    |                                                                                                    |                                                                                                    |                                                                                                    |                                                                                                    | <u> </u>                                                                                                    |                  |                  |  |  |
|                                                                                                    | <b></b>                                                                                                    |                                                                                                    |                                                                                                    |                                                                                                    |                                                                                                    |                                                                                                    |                  |                  |  |  |
|                                                                                                    |                                                                                                    |                                                                                                    |                                                                                                    |                                                                                                    |                                                                                                    |                                                                                                    |                  |                  |  |  |
|                                                                                                    | ļ                                                                                                    |                                                                                                    |                                                                                                    |                                                                                                    |                                                                                                    | _                                                                                                    |                  |                  |  |  |
|                                                                                                    |                                                                                                    |                                                                                                    |                                                                                                    |                                                                                                    |                                                                                                    | _                                                                                                    |                  |                  |  |  |
|                                                                                                    |                                                                                                    |                                                                                                    |                                                                                                    |                                                                                                    |                                                                                                    | _                                                                                                    |                  |                  |  |  |
|                                                                                                    |                                                                                                    |                                                                                                    |                                                                                                    |                                                                                                    |                                                                                                    | _                                                                                                    |                  |                  |  |  |
|                                                                                                    |                                                                                                    |                                                                                                    |                                                                                                    |                                                                                                    |                                                                                                    | _                                                                                                    |                  |                  |  |  |
|                                                                                                    |                                                                                                    |                                                                                                    |                                                                                                    |                                                                                                    |                                                                                                    | _                                                                                                    |                  |                  |  |  |
|                                                                                                    |                                                                                                    |                                                                                                    |                                                                                                    |                                                                                                    |                                                                                                    | _                                                                                                    |                  |                  |  |  |
|                                                                                                    |                                                                                                    |                                                                                                    |                                                                                                    |                                                                                                    |                                                                                                    |                                                                                                    |                  |                  |  |  |
|                                                                                                    |                                                                                                    |                                                                                                    |                                                                                                    |                                                                                                    |                                                                                                    |                                                                                                    |                  |                  |  |  |
|                                                                                                    | <b></b>                                                                                                    |                                                                                                    |                                                                                                    |                                                                                                    |                                                                                                    |                                                                                                    |                  | 1                |  |  |

**ACCOUNTING PERIOD: 2019/1** FORM SA3E. PAGE 6. SYSTEM ID# LEGAL NAME OF OWNER OF CABLE SYSTEM: Name **BellSouth Telecommunications, LLC** 63022 **PART-TIME CARRIAGE LOG** In General: This space ties in with column 5 of space G. If you listed a station's basis of carriage as "LAC" for part-J time carriage due to lack of activated channel capacity, you are required to complete this log giving the total dates and hours your system carried that station. If you need more space, please attach additional pages. Column 1 (Call sign): Give the call sign of every distant station whose basis of carriage you identified by "LAC" in Part-Time column 5 of space G. Carriage Column 2 (Dates and hours of carriage): For each station, list the dates and hours when part-time carriage oc-Log curred during the accounting period. Give the month and day when the carriage occurred. Use numerals, with the month first. Example: for April 10 give State the starting and ending times of carriage to the nearest quarter hour. In any case where carriage ran to the end of the television station's broadcast day, you may give an approximate ending hour, followed by the abbreviation 'app." Example: "12:30 a.m.- 3:15 a.m. app.' You may group together any dates when the hours of carriage were the same. Example: "5/10-5/14, 6:00 p.m.– 12:00 p.m. DATES AND HOURS OF PART-TIME CARRIAGE WHEN CARRIAGE OCCURRED WHEN CARRIAGE OCCURRED **CALL SIGN CALL SIGN** HOURS HOURS DATE DATE **FROM FROM** TO TO

Form SA3E Long Form (Rev. 05-17) U.S. Copyright Office

|                                             | SA3E. PAGE 7. AL NAME OF OWNER OF CABLE SYSTEM:                                                                                                    |                    | SYSTEM ID#             |                                                                        |
|---------------------------------------------|----------------------------------------------------------------------------------------------------|--------------------|------------------------|------------------------------------------------------------------------|
|                                             | South Telecommunications, LLC                                                                                                    |                    | 63022                  | Name                                                                   |
| all a<br>(as<br>pag                         | COSS RECEIPTS ructions: The figure you give in this space determines the form you fle and the amour mounts (gross receipts) paid to your cable system by subscribers for the system's sec identified in space E) during the accounting period. For a further explanation of how to be (vii) of the general instructions.  Gross receipts from subscribers for secondary transmission service(s) during the accounting period.  ORTANT: You must complete a statement in space P concerning gross receipts.                                                                    | ondary transmiss   | ount, see 7,564,951.88 | <b>K</b><br>Gross Receipts                                             |
| • Con • Con • If you fee • If you accompany | (RIGHT ROYALTY FEE loctions: Use the blocks in this space L to determine the royalty fee you owe: inplete block 1, showing your minimum fee. inplete block 2, showing whether your system carried any distant television stations. Bour system did not carry any distant television stations, leave block 3 blank. Enter the after the block 1 on line 1 of block 4, and calculate the total royalty fee. Bour system did carry any distant television stations, you must complete the applicable prompanying this form and attach the schedule to your statement of account. | parts of the DSE S | Schedule               | L<br>Copyright<br>Royalty Fee                                          |
| bloc                                        | art 8 or part 9, block A, of the DSE schedule was completed, the base rate fee should back 3 below.                                                                                                    |                    |                        |                                                                        |
| 3 be                                        | art 6 of the DSE schedule was completed, the amount from line 7 of block C should be elow.                                                                                                    |                    |                        |                                                                        |
|                                             | art 7 or part 9, block B, of the DSE schedule was completed, the surcharge amount sho<br>block 4 below.                                                                                                    | ould be entered o  | n line                 |                                                                        |
| Block<br>1                                  | MINIMUM FEE: All cable systems with semiannual gross receipts of \$527,600 or mor least the minimum fee, regardless of whether they carried any distant stations. This fe system's gross receipts for the accounting period.                                                                                                    |                    | nt of the              |                                                                        |
|                                             | Line 1. Enter the amount of gross receipts from space K Line 2. Multiply the amount in line 1 by 0.01064 Enter the result here.                                                                                                    | Φ                  | 7,564,951.88           |                                                                        |
|                                             | This is your minimum fee.                                                                                                    | \$                 | 80,491.09              |                                                                        |
| Block 2                                     | DISTANT TELEVISION STATIONS CARRIED: Your answer here must agree with the space G. If, in space G, you identifed any stations as "distant" by stating "Yes" in colui "Yes" in this block.  • Did your cable system carry any distant television stations during the accounting per Yes—Complete the DSE schedule.  In No—Leave block 3 below blank and coluine 1. BASE RATE FEE: Enter the base rate fee from either part 8, section 3 or 4, or part 9, block A of the DSE schedule. If none, enter zero                                                                      | mn 4, you must c   | heck                   |                                                                        |
| 3                                           | Line 2. <b>3.75 Fee:</b> Enter the total fee from line 7, block C, part 6 of the DSE schedule. If none, enter zero                                                                                                    |                    | 0.00                   |                                                                        |
|                                             | Line 3. Add lines 1 and 2 and enter here                                                                                                    | \$                 | -                      |                                                                        |
| Block<br>4                                  | Line 1. BASE RATE FEE/3.75 FEE or MINIMUM FEE: Enter either the minimum fee from block 1 or the sum of the base rate fee / 3.75 fee from block 3, line 3, whichever is larger                                                                                                    | \$                 | 80,491.09              | Cable systems                                                          |
|                                             | Line 2. <b>SYNDICATED EXCLUSIVITY SURCHARGE:</b> Enter the fee from either part 7 (block D, section 3 or 4) or part 9 (block B) of the DSE schedule. If none, enter                                                                                                    | r                  | 0.00                   | submitting<br>additional                                               |
|                                             | zero.  Line 3. Line 3. INTEREST CHARGE: Enter the amount from line 4, space Q, page 9  (Interest Worksheet)                                                                                                    |                    | 0.00                   | deposits under<br>Section 111(d)(7)<br>should contact<br>the Licensing |
|                                             | Line 4. FILING FEE                                                                                                    | \$                 | 725.00                 | additional fees. Division for the appropriate                          |
|                                             | TOTAL ROYALTY AND FILING FEES DUE FOR ACCOUNTING PERIOD.  Add Lines 1, 2 and 3 of block 4 and enter total here                                                                                                    | \$                 | 81,216.09              | form for submitting the                                                |
|                                             | Remit this amount via <i>electronic payment</i> payable to Register of Copyrights. (general instructions located in the paper SA3 form for more information.)                                                                                                    | See page (i) of th | ne                     | additional fees.                                                       |

| Nama                               | LEGAL NAME OF OWNER OF CABLE SYSTEM:                                                                                                    | STEM ID# |
|------------------------------------|----------------------------------------------------------------------------------------------------|----------|
| Name                               | BellSouth Telecommunications, LLC                                                                                                    | 63022    |
| M<br>Channels                      | CHANNELS Instructions: You must give (1) the number of channels on which the cable system carried television broadcast stations to its subscribers and (2) the cable system's total number of activated channels, during the accounting period.                                                                                                    |          |
|                                    | Enter the total number of channels on which the cable system carried television broadcast stations                                                                                                    |          |
|                                    | Enter the total number of activated channels     on which the cable system carried television broadcast stations     and nonbroadcast services                                                                                                    |          |
| N<br>Individual to<br>Be Contacted | INDIVIDUAL TO BE CONTACTED IF FURTHER INFORMATION IS NEEDED: (Identify an individual we can contact about this statement of account.)                                                                                                    |          |
| for Further<br>Information         | Name Susan Redding Telephone 972-269-1938                                                                                                    |          |
|                                    | Address 2270 Lakeside Blvd (Number, street, rural route, apartment, or suite number)                                                                                                    |          |
|                                    | Richardson, TX 75082 (City, town, state, zip)                                                                                                    |          |
|                                    | Email sr7272@att.com Fax (optional)                                                                                                    |          |
| 0                                  | CERTIFICATION (This statement of account must be certifed and signed in accordance with Copyright Office regulations.                                                                                                    |          |
| Certifcation                       | • I, the undersigned, hereby certify that (Check one, but only one, of the boxes.)                                                                                                    |          |
|                                    | (Owner other than corporation or partnership) I am the owner of the cable system as identifed in line 1 of space B; or                                                                                                    |          |
|                                    | (Agent of owner other than corporation or partnership) I am the duly authorized agent of the owner of the cable system as identified in line 1 of space B and that the owner is not a corporation or partnership; or                                                                                                    |          |
|                                    | (Officer or partner) I am an officer (if a corporation) or a partner (if a partnership) of the legal entity identified as owner of the cable system in line 1 of space B.                                                                                                    |          |
|                                    | I have examined the statement of account and hereby declare under penalty of law that all statements of fact contained herein are true, complete, and correct to the best of my knowledge, information, and belief, and are made in good faith.  [18 U.S.C., Section 1001(1986)]                                                                                 |          |
|                                    | X /s/ Michael Santogrossi                                                                                                    |          |
|                                    | Enter an electronic signature on the line above using an "/s/" signature to certify this statement. (e.g., /s/ John Smith). Before entering the first forward slash of the /s/ signature, place your cursor in the box and press the "F2" button, then type /s/ and your name. Pressing the "F" button will avoid enabling Excel's Lotus compatibility settings. |          |
|                                    | Typed or printed name: Michael Santogrossi                                                                                                    |          |
|                                    | Till. Vice Precident Finance                                                                                                    | ••••     |
|                                    | Title: Vice President – Finance (Title of official position held in corporation or partnership)                                                                                                    | ••••     |
|                                    | Date: August 26, 2019                                                                                                    | ••••     |

Privacy Act Notice: Section 111 of title 17 of the United States Code authorizes the Copyright Offce to collect the personally identifying information (PII) requested on th form in order to process your statement of account. PII is any personal information that can be used to identify or trace an individual, such as name, address and telephor numbers. By providing PII, you are agreeing to the routine use of it to establish and maintain a public record, which includes appearing in the Offce's public indexes and search reports prepared for the public. The effect of not providing the PII requested is that it may delay processing of your statement of account and its placement in the completed record of statements of account, and it may affect the legal sufficiency of the fling, a determination that would be made by a court of law

| LEGAL NAME OF OWNER OF CABLE SYSTEM:                                                                                                    | SYSTEM ID#                                                                                                    | Name                                                              |  |  |  |  |  |  |
|----------------------------------------------------------------------------------------------------|----------------------------------------------------------------------------------------------------|-------------------------------------------------------------------|--|--|--|--|--|--|
| BellSouth Telecommunications, LLC 63022                                                                                                    |                                                                                                    |                                                                   |  |  |  |  |  |  |
| SPECIAL STATEMENT CONCERNING GROSS RECEIPTS EXCLUS The Satellite Home Viewer Act of 1988 amended Title 17, section 111(d)(1)(A), of the lowing sentence:  "In determining the total number of subscribers and the gross amounts paid to service of providing secondary transmissions of primary broadcast transmitter scribers and amounts collected from subscribers receiving secondary transmissions.  For more information on when to exclude these amounts, see the note on page (vii) of paper SA3 form. | e Copyright Act by adding the fol-<br>the cable system for the basic<br>s, the system shall not include sub-<br>ssions pursuant to section 119." | Special<br>Statement<br>Concerning<br>Gross Receipts<br>Exclusion |  |  |  |  |  |  |
| During the accounting period did the cable system exclude any amounts of gross recomade by satellite carriers to satellite dish owners?  X NO                                                                                                    | ceipts for secondary transmissions                                                                                                    |                                                                   |  |  |  |  |  |  |
| YES. Enter the total here and list the satellite carrier(s) below                                                                                                    | \$                                                                                                    |                                                                   |  |  |  |  |  |  |
| Name Mailing Address Mailing Address                                                                                                    |                                                                                                    |                                                                   |  |  |  |  |  |  |
|                                                                                                    |                                                                                                    |                                                                   |  |  |  |  |  |  |
| INTEREST ASSESSMENTS                                                                                                    |                                                                                                    |                                                                   |  |  |  |  |  |  |
| You must complete this worksheet for those royalty payments submitted as a result of For an explanation of interest assessment, see page (viii) of the general instructions                                                                                                    |                                                                                                    | Q                                                                 |  |  |  |  |  |  |
| Line 1 Enter the amount of late payment or underpayment                                                                                                    | x                                                                                                    | Interest<br>Assessment                                            |  |  |  |  |  |  |
| Line 2 Multiply line 1 by the interest rate* and enter the sum here                                                                                                    | ····· -                                                                                                    |                                                                   |  |  |  |  |  |  |
|                                                                                                    | x days                                                                                                    |                                                                   |  |  |  |  |  |  |
| Line 3 Multiply line 2 by the number of days late and enter the sum here                                                                                                    |                                                                                                    |                                                                   |  |  |  |  |  |  |
| Elife of Waltapy line 2 by the number of days late and office the sum field                                                                                                    | x 0.00274                                                                                                    |                                                                   |  |  |  |  |  |  |
| Line 4 Multiply line 3 by 0.00274** enter here and on line 3, block 4,                                                                                                    |                                                                                                    |                                                                   |  |  |  |  |  |  |
| space L, (page 7)                                                                                                    |                                                                                                    |                                                                   |  |  |  |  |  |  |
|                                                                                                    | (interest charge)                                                                                                    |                                                                   |  |  |  |  |  |  |
| * To view the interest rate chart click on <a href="www.copyright.gov/licensing/interest-rate">www.copyright.gov/licensing/interest-rate</a> contact the Licensing Division at (202) 707-8150 or licensing@loc.gov.                                                                                                    | e.pdf. For further assistance please                                                                                                    |                                                                   |  |  |  |  |  |  |
| ** This is the decimal equivalent of 1/365, which is the interest assessment for on                                                                                                    | e day late.                                                                                                    |                                                                   |  |  |  |  |  |  |
| NOTE: If you are filing this worksheet covering a statement of account already subm please list below the owner, address, first community served, accounting period, and filing.                                                                                                    |                                                                                                    |                                                                   |  |  |  |  |  |  |
| Owner Address                                                                                                    |                                                                                                    |                                                                   |  |  |  |  |  |  |
| First community served                                                                                                    |                                                                                                    |                                                                   |  |  |  |  |  |  |
| Accounting period                                                                                                    |                                                                                                    |                                                                   |  |  |  |  |  |  |
| ID number                                                                                                    |                                                                                                    |                                                                   |  |  |  |  |  |  |

Privacy Act Notice: Section 111 of title 17 of the United States Code authorizes the Copyright Office to collect the personally identifying information (PII) requested on th form in order to process your statement of account. PII is any personal information that can be used to identify or trace an individual, such as name, address and telephone numbers. By providing PII, you are agreeing to the routine use of it to establish and maintain a public record, which includes appearing in the Office's public indexes and in search reports prepared for the public. The effect of not providing the PII requested is that it may delay processing of your statement of account and its placement in the completed record of statements of account, and it may affect the legal sufficiency of the fling, a determination that would be made by a court of law.

ACCOUNTING PERIOD: 2019/1

DSE SCHEDULE, PAGE 10.

# INSTRUCTIONS FOR DSE SCHEDULE WHAT IS A "DSE"

The term "distant signal equivalent" (DSE) generally refers to the numerica value given by the Copyright Act to each distant television station carried by a cable system during an accounting period. Your system's total number of DSEs determines the royalty you owe. For the full definition, see page (v) of the General Instructions in the paper SA3 form.

#### FORMULAS FOR COMPUTING A STATION'S DSE

There are two different formulas for computing DSEs: (1) a basic formula for all distant stations listed in space G (page 3), and (2) a special formula for those stations carried on a substitute basis and listed in space I (page 5). (Note that if a particular station is listed in both space G and space I, a DSE must be computed twice for that station: once under the basic formula and again under the special formula. However, a station's total DSE is not to exceed its full type-value. If this happens, contact the Licensing Division.)

# BASIC FORMULA: FOR ALL DISTANT STATIONS LISTED IN SPACE G OF SA3E (LONG FORM)

**Step 1**: Determine the station's type-value. For purposes of computing DSEs, the Copyright Act gives different values to distant stations depending upon their type. If, as shown in space G of your statement of accoun (page 3), a distant station is:

| • Independent: its type-value is                                   | 1.00   |
|--------------------------------------------------------------------|--------|
| Network: its type-value is                                         | 0.25   |
| Noncommercial educational: its type-value is                       | . 0.25 |
| Note that local stations are not counted at all in computing DSEs. |        |

**Step 2:** Calculate the station's basis of carriage value: The DSE of a station also depends on its basis of carriage. If, as shown in space C of your Form SA3E, the station was carried part time because of lack of activated channel capacity, its basis of carriage value is determined by (1) calculating the number of hours the cable system carried the station during the accounting period, and (2) dividing that number by the total number or hours the station broadcast over the air during the accounting period. The basis of carriage value for all other stations listed in space G is 1.0.

**Step 3:** Multiply the result of step 1 by the result of step 2. This gives you the particular station's DSE for the accounting period. (Note that for stations other than those carried on a part-time basis due to lack of activated channel capacity, actual multiplication is not necessary since the DSE will always be the same as the type value.)

# SPECIAL FORMULA FOR STATIONS LISTED IN SPACE I OF SA3E (LONG FORM)

Step 1: For each station, calculate the number of programs that, during the accounting period, were broadcast live by the station and were substituted for programs deleted at the option of the cable system.

(These are programs for which you have entered "Yes" in column 2 and "P" in column 7 of space I.)

Step 2: Divide the result of step 1 by the total number of days in the calendar year (365—or 366 in a leap year). This gives you the particula station's DSE for the accounting period.

#### **TOTAL OF DSEs**

In part 5 of this schedule you are asked to add up the DSEs for all of the distant television stations your cable system carried during the accounting period. This is the total sum of all DSEs computed by the basic formula and by the special formula.

#### THE ROYALTY FEE

The total royalty fee is determined by calculating the minimum fee and the base rate fee. In addition, cable systems located within certain television market areas may be required to calculate the 3.75 fee and/or the Syndicated Exclusivity Surcharge. Note: Distant multicast streams are not subject to the 3.75 fee or the Syndicated Exclusivity Surcharge. Distant simulcast streams are not subject to any royalty payment

The 3.75 Fee. If a cable system located in whole or in part within a television market added stations after June 24, 1981, that would not have been permitted under FCC rules, regulations, and authorizations (hereafter referred to as "the former FCC rules") in effect on June 24, 1981, the system must compute the 3.75 fee using a formula based on the number of DSEs added. These DSEs used in computing the 3.75 fee will not be used in computing the base rate fee and Syndicated Exclusivity Surcharge

The Syndicated Exclusivity Surcharge. Cable systems located in whole or in part within a major television market, as defined by FCC rules and regulations, must calculate a Syndicated Exclusivity Surcharge for the carriage of any commercial VHF station that places a grade B contour, in whole or in part, over the cable system that would have been subject to the FCC's syndicated exclusivity rules in effect on June 24, 1981

The Minimum Fee/Base Rate Fee/3.75 Percent Fee. All cable systems fling SA3E (Long Form) must pay at least the minimum fee, which is 1.064 percent of gross receipts. The cable system pays either the minimum fee or the sum of the base rate fee and the 3.75 percent fee, whichever is larger, and a Syndicated Exclusivity Surcharge, as applicable

What is a "Permitted" Station? A permitted station refers to a distant station whose carriage is not subject to the 3.75 percent rate but is subject to the base rate and, where applicable, the Syndicated Exclusivity Surcharge. A permitted station would include the following:

- 1) A station actually carried within any portion of a cable system prior to June 25, 1981, pursuant to the former FCC rules.
- 2) A station first carried after June 24, 1981, which could have beer carried under FCC rules in effect on June 24, 1981, if such carriage would not have exceeded the market quota imposed for the importation of distant stations under those rules.
- 3) A station of the same type substituted for a carried network, non-commercial educational, or regular independent station for which a quota was or would have been imposed under FCC rules (47 CFR 76.59 (b),(c), 76.61 (b),(c),(d), and 767.63 (a) [referring to 76.61 (b),(d)] in effect on June 24, 1981.
- 4) A station carried pursuant to an individual waiver granted between April 16, 1976, and June 25, 1981, under the FCC rules and regulations in effect on April 15, 1976.
- 5) In the case of a station carried prior to June 25, 1981, on a part-time and/or substitute basis only, that fraction of the current DSE represented by prior carriage.

NOTE: If your cable system carried a station that you believe qualifies as a permitted station but does not fall into one of the above categories, please attach written documentation to the statement of account detailing the basis for its classification.

Substitution of Grandfathered Stations. Under section 76.65 of the former FCC rules, a cable system was not required to delete any statior that it was authorized to carry or was lawfully carrying prior to March 31 1972, even if the total number of distant stations carried exceeded the market quota imposed for the importation of distant stations. Carriage of these grandfathered stations is not subject to the 3.75 percent rate but is subject to the Base Rate, and where applicable, the Syndicatec Exclusivity Surcharge. The Copyright Royalty Tribunal has stated its view that, since section 76.65 of the former FCC rules would not have permitted substitution of a grandfathered station, the 3.75 percent Rate applies to a station substituted for a grandfathered station if carriage of the station exceeds the market quota imposed for the importation of distant stations.

## COMPUTING THE 3.75 PERCENT RATE—PART 6 OF THE DSE SCHEDULE

- Determine which distant stations were carried by the system pursuan to former FCC rules in effect on June 24, 1981.
- Identify any station carried prior to June 25, 198I, on a substitute and/o part-time basis only and complete the log to determine the portion of the DSE exempt from the 3.75 percent rate.
- Subtract the number of DSEs resulting from this carriage from the number of DSEs reported in part 5 of the DSE Schedule. This is the total number of DSEs subject to the 3.75 percent rate. Multiply these DSEs by gross receipts by .0375. This is the 3.75 fee.

## COMPUTING THE SYNDICATED EXCLUSIVITY SURCHARGE—PART 7 OF THE DSE SCHEDULE

- Determine if any portion of the cable system is located within a top 100
  major television market as defined by the FCC rules and regulations in
  effect on June 24, 1981. If no portion of the cable system is located ir
  a major television market, part 7 does not have to be completed.
- Determine which station(s) reported in block B, part 6 are commercial VHF stations and place a grade B contour, in whole, or in part, over the cable system. If none of these stations are carried, part 7 does not have to be completed.
- Determine which of those stations reported in block b, part 7 of the DSE Schedule were carried before March 31,1972. These stations are exempt from the FCC's syndicated exclusivity rules in effect on June 24 1981. If you qualify to calculate the royalty fee based upon the carriage of partially-distant stations, and you elect to do so, you must compute the surcharge in part 9 of this schedule.
- Subtract the exempt DSEs from the number of DSEs determined in block B of part 7. This is the total number of DSEs subject to the Syndicated Exclusivity Surcharge.
- Compute the Syndicated Exclusivity Surcharge based upon these DSEs and the appropriate formula for the system's market position.

## COMPUTING THE BASE RATE FEE—PART 8 OF THE DSE

Determine whether any of the stations you carried were partially distant—that is, whether you retransmitted the signal of one or more stations to subscribers located within the station's local service area and, at the same time, to other subscribers located outside that area.

#### PARTIALLY DISTANT STATIONS—PART 9 OF THE DSE SCHEDULE

- If any of the stations were partially distant:
- 1. Divide all of your subscribers into subscriber groups depending on their location. A particular subscriber group consists of all subscribers who are distant with respect to exactly the same complement of stations.
  - 2. Identify the communities/areas represented by each subscriber group.
- 3. For each subscriber group, calculate the total number of DSEs of that group's complement of stations.

If your system is located wholly outside all major and smaller television markets, give each station's DSEs as you gave them in parts 2, 3, and 4 of the schedule; or

If any portion of your system is located in a major or smaller television market, give each station's DSE as you gave it in block B, part 6 of this schedule

4. Determine the portion of the total gross receipts you reported in space K (page 7) that is attributable to each subscriber group.

- Calculate a separate base rate fee for each subscriber group, using
   the rates given above; (2) the total number of DSEs for that group's complement of stations; and (3) the amount of gross receipts attributable to that group.
- 6. Add together the base rate fees for each subscriber group to determine the system's total base rate fee.
- 7. If any portion of the cable system is located in whole or in part within a major television market, you may also need to complete part 9, block B of the Schedule to determine the Syndicated Exclusivity Surcharge.

What to Do If You Need More Space on the DSE Schedule. There are no printed continuation sheets for the schedule. In most cases, the blanks provided should be large enough for the necessary information. If you need more space in a particular part, make a photocopy of the page in question (identifying it as a continuation sheet), enter the additional information on that copy, and attach it to the DSE schedule.

**Rounding Off DSEs.** In computing DSEs on the DSE schedule, you may round off to no less than the third decimal point. If you round off a DSE in any case, you must round off DSEs throughout the schedule as follows:

- When the fourth decimal point is 1, 2, 3, or 4, the third decimal remains unchanged (example: .34647 is rounded to .346).
- When the fourth decimal point is 5, 6, 7, 8, or 9, the third decimal is rounded up (example: .34651 is rounded to .347).

The example below is intended to supplement the instructions for calculating only the base rate fee for partially distant stations. The cable system would also be subject to the Syndicated Exclusivity Surcharge for partially distant stations, if any portion is located within a major television market.

#### **EXAMPLE**:

#### COMPUTATION OF COPYRIGHT ROYALTY FEE FOR CABLE SYSTEM CARRYING PARTIALLY DISTANT STATIONS

In most cases under current FCC rules, all of Fairvale would be within the local service area of both stations A and C and all of Rapid City and Bodega Bay would be within the local service areas of stations B, D, and E.

| Service areas of stations B, B, and E. |                                  |  |  |  |  |  |  |
|----------------------------------------|----------------------------------|--|--|--|--|--|--|
| Santa Rosa                             | Stations A and C<br>35 mile zone |  |  |  |  |  |  |
|                                        | Fairvale                         |  |  |  |  |  |  |
| Rapid City                             |                                  |  |  |  |  |  |  |
| ,-                                     | Bodega<br>Bay                    |  |  |  |  |  |  |
| Station<br>and<br>35 mile              | d E                              |  |  |  |  |  |  |

| Distant Stations Carrie | ed          | Identification | Identification of Subscriber Groups |                  |  |  |  |
|-------------------------|-------------|----------------|-------------------------------------|------------------|--|--|--|
| STATION                 | DSE         | CITY           | OUTSIDE LOCAL                       | GROSS RECEIPTS   |  |  |  |
| A (independent)         | 1.0         |                | SERVICE AREA OF                     | FROM SUBSCRIBERS |  |  |  |
| B (independent)         | 1.0         | Santa Rosa     | Stations A, B, C, D ,E              | \$310,000.00     |  |  |  |
| C (part-time)           | 0.083       | Rapid City     | Stations A and C                    | 100,000.00       |  |  |  |
| D (part-time)           | 0.139       | Bodega Bay     | Stations A and C                    | 70,000.00        |  |  |  |
| E (network)             | <u>0.25</u> | Fairvale       | Stations B, D, and E                | 120,000.00       |  |  |  |
| TOTAL DSEs              | 2.472       |                | TOTAL GROSS RECEIPTS                | \$600,000.00     |  |  |  |

 Minimum Fee Total Gross Receipts
 \$600,000.00

 x .01064
 \$6,384.00

|                              |              | ψ0,004.00                   |              |                             |              |  |
|------------------------------|--------------|-----------------------------|--------------|-----------------------------|--------------|--|
| First Subscriber Group       |              | Second Subscriber Group     |              | Third Subscriber Group      |              |  |
| (Santa Rosa)                 |              | (Rapid City and Bodega Bay) |              | (Fairvale)                  |              |  |
| Gross receipts               | \$310,000.00 | Gross receipts              | \$170,000.00 | Gross receipts              | \$120,000.00 |  |
| DSEs                         | 2.472        | DSEs                        | 1.083        | DSEs                        | 1.389        |  |
| Base rate fee                | \$6,497.20   | Base rate fee               | \$1,907.71   | Base rate fee               | \$1,604.03   |  |
| \$310,000 x .01064 x 1.0 =   | 3,298.40     | \$170,000 x .01064 x 1.0 =  | 1,808.80     | \$120,000 x .01064 x 1.0 =  | 1,276.80     |  |
| \$310,000 x .00701 x 1.472 = | 3,198.80     | \$170,000 x .00701 x .083 = | 98.91        | \$120,000 x .00701 x .389 = | 327.23       |  |
| Base rate fee                | \$6,497.20   | Base rate fee               | \$1,907.71   | Base rate fee               | \$1,604.03   |  |

**Total Base Rate Fee:** \$6,497.20 + \$1,907.71 + \$1,604.03 = \$10,008.94 In this example, the cable system would enter \$10,008.94 in space L, block 3, line 1 (page 7)

DSE SCHEDULE, PAGE 11. (CONTINUED)

| DOL SCHEDULL. FAGI   | PAGE 11. (CONTINUED)                                                                                                    |                    |                                   |               |                            |          |  |  |  |  |  |  |
|----------------------|----------------------------------------------------------------------------------------------------|--------------------|-----------------------------------|---------------|----------------------------|----------|--|--|--|--|--|--|
| 1                    | LEGAL NAME OF OWNER OF CABL                                                                                                    | E SYSTEM:          |                                   |               | SY                         | STEM ID# |  |  |  |  |  |  |
| I                    | <b>BellSouth Telecommun</b>                                                                                                    | ications, LLC      | 3                                 |               |                            | 63022    |  |  |  |  |  |  |
|                      | SUM OF DSEs OF CATEGOR                                                                                                    |                    |                                   |               |                            |          |  |  |  |  |  |  |
|                      | Add the DSEs of each station                                                                                                    |                    | 140.                              |               |                            |          |  |  |  |  |  |  |
|                      | Enter the sum here and in line                                                                                                    |                    | is schedule.                      |               | 0.00                       |          |  |  |  |  |  |  |
|                      |                                                                                                    | •                  |                                   |               |                            |          |  |  |  |  |  |  |
| 2                    | Instructions:                                                                                                    | Ciamus liet the ea | all aigns of all distant stations | identified by | the letter "C" in column F |          |  |  |  |  |  |  |
|                      | In the column headed "Call Sign": list the call signs of all distant stations identified by the letter "O" in column 5 of space G (page 3). |                    |                                   |               |                            |          |  |  |  |  |  |  |
| Computation          | In the column headed "DSE": for each independent station, give the DSE as "1.0"; for each network or noncom-                                |                    |                                   |               |                            |          |  |  |  |  |  |  |
|                      | mercial educational station, giv                                                                                                    |                    |                                   |               |                            |          |  |  |  |  |  |  |
| Category "O"         | CATEGORY "O" STATIONS: DSEs                                                                                                    |                    |                                   |               |                            |          |  |  |  |  |  |  |
| Stations             | CALL SIGN                                                                                                    | DSE                | CALL SIGN                         | DSE           | CALL SIGN                  | DSE      |  |  |  |  |  |  |
|                      |                                                                                                    |                    |                                   |               |                            |          |  |  |  |  |  |  |
|                      |                                                                                                    |                    |                                   |               |                            |          |  |  |  |  |  |  |
|                      |                                                                                                    |                    |                                   |               |                            |          |  |  |  |  |  |  |
|                      |                                                                                                    |                    |                                   |               |                            |          |  |  |  |  |  |  |
|                      |                                                                                                    |                    |                                   |               |                            |          |  |  |  |  |  |  |
| Add rows as          |                                                                                                    |                    |                                   |               |                            |          |  |  |  |  |  |  |
| necessary.           |                                                                                                    |                    |                                   |               |                            |          |  |  |  |  |  |  |
| Remember to copy all |                                                                                                    |                    |                                   |               |                            |          |  |  |  |  |  |  |
| formula into new     |                                                                                                    |                    |                                   |               |                            |          |  |  |  |  |  |  |
| rows.                |                                                                                                    |                    |                                   |               |                            |          |  |  |  |  |  |  |
|                      |                                                                                                    |                    |                                   |               |                            |          |  |  |  |  |  |  |
|                      |                                                                                                    |                    |                                   |               |                            |          |  |  |  |  |  |  |
|                      |                                                                                                    |                    |                                   |               |                            |          |  |  |  |  |  |  |
|                      |                                                                                                    |                    |                                   |               |                            |          |  |  |  |  |  |  |
|                      |                                                                                                    |                    |                                   |               |                            |          |  |  |  |  |  |  |
|                      |                                                                                                    |                    |                                   |               |                            |          |  |  |  |  |  |  |
|                      |                                                                                                    |                    |                                   |               |                            |          |  |  |  |  |  |  |
|                      |                                                                                                    |                    |                                   |               |                            |          |  |  |  |  |  |  |
|                      |                                                                                                    |                    |                                   |               |                            |          |  |  |  |  |  |  |
|                      |                                                                                                    |                    |                                   |               |                            |          |  |  |  |  |  |  |
|                      |                                                                                                    |                    |                                   |               |                            |          |  |  |  |  |  |  |
|                      |                                                                                                    |                    |                                   |               |                            |          |  |  |  |  |  |  |
|                      |                                                                                                    |                    |                                   |               |                            |          |  |  |  |  |  |  |
|                      |                                                                                                    |                    |                                   |               |                            |          |  |  |  |  |  |  |
|                      |                                                                                                    |                    |                                   |               |                            |          |  |  |  |  |  |  |
|                      |                                                                                                    |                    |                                   |               |                            |          |  |  |  |  |  |  |
|                      |                                                                                                    |                    |                                   |               |                            |          |  |  |  |  |  |  |
|                      |                                                                                                    |                    |                                   |               |                            |          |  |  |  |  |  |  |
|                      |                                                                                                    |                    |                                   |               |                            |          |  |  |  |  |  |  |
|                      |                                                                                                    |                    |                                   |               |                            |          |  |  |  |  |  |  |
|                      |                                                                                                    |                    |                                   |               |                            |          |  |  |  |  |  |  |
|                      |                                                                                                    |                    |                                   |               |                            |          |  |  |  |  |  |  |
|                      |                                                                                                    |                    |                                   |               |                            |          |  |  |  |  |  |  |
|                      |                                                                                                    |                    |                                   |               |                            |          |  |  |  |  |  |  |
|                      |                                                                                                    |                    |                                   |               |                            |          |  |  |  |  |  |  |
|                      |                                                                                                    |                    |                                   |               |                            |          |  |  |  |  |  |  |
|                      |                                                                                                    |                    |                                   |               |                            |          |  |  |  |  |  |  |
|                      |                                                                                                    |                    |                                   |               |                            |          |  |  |  |  |  |  |
|                      |                                                                                                    |                    |                                   |               |                            |          |  |  |  |  |  |  |
|                      |                                                                                                    |                    |                                   |               |                            |          |  |  |  |  |  |  |
|                      |                                                                                                    |                    |                                   |               |                            |          |  |  |  |  |  |  |
|                      |                                                                                                    |                    |                                   |               |                            |          |  |  |  |  |  |  |
|                      |                                                                                                    |                    |                                   |               |                            |          |  |  |  |  |  |  |

| Name                                                                                | BellSouth Telecommunications, LLC                                                                                                    |                                                                                                    |                                                                                                    |                                                                                                    |                                                                                                    |                                                                                                    |                                                 |         |  |  |  |  |
|-------------------------------------------------------------------------------------|----------------------------------------------------------------------------------------------------|----------------------------------------------------------------------------------------------------|----------------------------------------------------------------------------------------------------|----------------------------------------------------------------------------------------------------|----------------------------------------------------------------------------------------------------|----------------------------------------------------------------------------------------------------|-------------------------------------------------|---------|--|--|--|--|
| Computation of DSEs for Stations Carried Part Time Due to Lack of Activated Channel | figure should Column 3 Column 4 be carried out Column 5 give the type- Column 6                                                        | c CAPACITY st the call sign of all dista 2: For each station, give correspond with the info 3: For each station, give 4: Divide the figure in col t at least to the third deci 5: For each independent value as ".25." 6: Multiply the figure in co point. This is the station' | the number of rmation given the total numb umn 2 by the timal point. This station, give the blumn 4 by the                                       | hours your cable syste<br>in space J. Calculate o<br>per of hours that the sta<br>figure in column 3, and<br>s is the "basis of carriag<br>he "type-value" as "1.0.                                 | m carried the statinly one DSE for eation broadcast over give the result in one value" for the start of the start of the s | on during the accounting ach station.  If the air during the accolecimals in column 4. The ation.  If or noncommercial eductions are column 6. Round to no | unting period. is figure must cational station, |         |  |  |  |  |
| Capacity                                                                            | C/ to Torrin.                                                                                                    | (                                                                                                    | CATEGORY                                                                                                    | / LAC STATIONS:                                                                                                    | COMPUTATIO                                                                                                    | ON OF DSFs                                                                                                    |                                                 |         |  |  |  |  |
|                                                                                     | 1. CALL<br>SIGN                                                                                                    | 2. NUMBE<br>OF HO<br>CARRII<br>SYSTE                                                                                                    | ER<br>URS<br>ED BY                                                                                                    | 3. NUMBER<br>OF HOURS<br>STATION<br>ON AIR                                                                                                    | 4. BASIS OF<br>CARRIAGI<br>VALUE                                                                                                    | 5. TYPE                                                                                                    | 6. DS                                           | SE      |  |  |  |  |
|                                                                                     |                                                                                                    |                                                                                                    |                                                                                                    |                                                                                                    |                                                                                                    | x<br>x                                                                                                    |                                                 |         |  |  |  |  |
|                                                                                     |                                                                                                    |                                                                                                    | ÷                                                                                                    |                                                                                                    | =                                                                                                    | x                                                                                                    | =                                               |         |  |  |  |  |
|                                                                                     |                                                                                                    |                                                                                                    |                                                                                                    |                                                                                                    |                                                                                                    | x<br>x                                                                                                    |                                                 |         |  |  |  |  |
|                                                                                     |                                                                                                    |                                                                                                    | ÷                                                                                                    |                                                                                                    | =                                                                                                    | x                                                                                                    | =                                               |         |  |  |  |  |
|                                                                                     |                                                                                                    |                                                                                                    | ÷                                                                                                    |                                                                                                    | =<br>=                                                                                                    | x                                                                                                    | =<br>=                                          |         |  |  |  |  |
|                                                                                     | SUM OF DSEs OF CATEGORY LAC STATIONS: Add the DSEs of each station. Enter the sum here and in line 2 of part 5 of this schedule,  0.00 |                                                                                                    |                                                                                                    |                                                                                                    |                                                                                                    |                                                                                                    |                                                 |         |  |  |  |  |
| Computation of DSEs for Substitute-Basis Stations                                   | Was carried tions in efferations in efferations in efferations are space I).     Column 2: at your option.     Column 3:     Column 4: | re the call sign of each side by your system in substant on October 19, 1976 one or more live, nonnetwork of the cach station give the This figure should correst the number of day Divide the figure in colur This is the station's DSE                                        | titution for a pi<br>(as shown by<br>york programs<br>e number of liv<br>espond with the<br>s in the calend<br>nn 2 by the fig<br>(For more info | rogram that your syster the letter "P" in column during that optional carrive, nonnetwork program e information in space I dar year: 365, except in gure in column 3, and giormation on rounding, s | n was permitted to 7 of space I); and iage (as shown by the carried in substitute a leap year.  ve the result in column to the page (viii) of the page (viii) of the page I); and I is page I is page I is pag | he word "Yes" in column 2 tution for programs that umn 4. Round to no less the general instructions in                                                     | of evere deleted s than the third               | rm).    |  |  |  |  |
|                                                                                     | _                                                                                                    |                                                                                                    | 1                                                                                                    | -BASIS STATION                                                                                                    |                                                                                                    |                                                                                                    |                                                 | 1       |  |  |  |  |
|                                                                                     | 1. CALL<br>SIGN                                                                                                    | 2. NUMBER<br>OF<br>PROGRAMS                                                                                                    | 3. NUMB<br>OF DA<br>IN YEA                                                                                                    | YS                                                                                                    | 1. CALL<br>SIGN                                                                                                    | 2. NUMBER<br>OF<br>PROGRAMS                                                                                                    | 3. NUMBER<br>OF DAYS<br>IN YEAR                 | 4. DSE  |  |  |  |  |
|                                                                                     |                                                                                                    |                                                                                                    | ÷<br>÷                                                                                                    | =                                                                                                    |                                                                                                    | ÷                                                                                                    |                                                 | =       |  |  |  |  |
|                                                                                     |                                                                                                    |                                                                                                    | ÷                                                                                                    | =                                                                                                    |                                                                                                    | ÷                                                                                                    |                                                 | =       |  |  |  |  |
|                                                                                     |                                                                                                    |                                                                                                    | ÷<br>÷                                                                                                    | =                                                                                                    |                                                                                                    | ÷                                                                                                    |                                                 | _=<br>= |  |  |  |  |
|                                                                                     |                                                                                                    |                                                                                                    | ÷                                                                                                    | =                                                                                                    |                                                                                                    | ÷                                                                                                    |                                                 | =       |  |  |  |  |
|                                                                                     | Add the DSEs                                                                                                    | s OF SUBSTITUTE-BAS<br>of each station.<br>um here and in line 3 of p                                                                                                    |                                                                                                    |                                                                                                    | ▶                                                                                                    | 0.00                                                                                                    |                                                 |         |  |  |  |  |
| <b>5</b> Total Number of DSEs                                                       | number of DSE<br>1. Number o<br>2. Number o                                                                                            | ER OF DSEs: Give the an sapplicable to your system of DSEs from part 2 of DSEs from part 3 of DSEs from part 4 of DSEs from part 4 of                                                                                                    |                                                                                                    | e boxes in parts 2, 3, and                                                                                                    | 1 4 of this schedule                                                                                                    | and add them to provide                                                                                                    | 0.00<br>0.00<br>0.00                            |         |  |  |  |  |
|                                                                                     |                                                                                                    | •                                                                                                    |                                                                                                    |                                                                                                    |                                                                                                    |                                                                                                    |                                                 |         |  |  |  |  |
|                                                                                     | TOTAL NUMBE                                                                                                    | ER OF DSEs                                                                                                    |                                                                                                    |                                                                                                    |                                                                                                    |                                                                                                    |                                                 | 0.00    |  |  |  |  |

DSE SCHEDULE. PAGE 13. ACCOUNTING PERIOD: 2019/1

| LEGAL NAME OF C                                                                                                    |                       |                |                 |                                             |                      |                 | S                     | YSTEM ID#<br>63022 | Name                                       |  |  |
|----------------------------------------------------------------------------------------------------|-----------------------|----------------|-----------------|---------------------------------------------|----------------------|-----------------|-----------------------|--------------------|--------------------------------------------|--|--|
| Instructions: Block A must be completed. In block A:  • If your answer if "Yes," leave the remainder of part 6 and part 7 of the DSE schedule blank and complete part 8, (page 16) of the schedule.  • If your answer if "No," complete blocks B and C below.  BLOCK A: TELEVISION MARKETS                                                                                                    |                       |                |                 |                                             |                      |                 |                       |                    |                                            |  |  |
| - 4  -                                                                                                    | 14111                 |                |                 |                                             |                      |                 | F00                   |                    | Computation of<br>3.75 Fee                 |  |  |
| Is the cable system located wholly outside of all major and smaller markets as defined under section 76.5 of FCC rules and regulations in effect on June 24, 1981?  Yes—Complete part 8 of the schedule—DO NOT COMPLETE THE REMAINDER OF PART 6 AND 7  No—Complete blocks B and C below.                                                                                                    |                       |                |                 |                                             |                      |                 |                       |                    |                                            |  |  |
|                                                                                                    |                       | BLOC           | CK B: CARR      | IAGE OF PERI                                | MITTED DS            | Es              |                       |                    |                                            |  |  |
| Column 1: List the call signs of distant stations listed in part 2, 3, and 4 of this schedule that your system was permitted to carry under FCC rules and regulations prior to June 25, 1981. For further explanation of permitted stations, see the instructions for the DSE Schedule. (Note: The letter M below refers to an exempt multicast stream as set forth in the Satellite Television Extension and Localism Act of 2010.)                                                                                                    |                       |                |                 |                                             |                      |                 |                       |                    |                                            |  |  |
| Column 2:  BASIS OF PERMITTED CARRIAGE  B Specialty station as defined in 76.5(kk) (76.59(d)(1), 76.61(e)(1), 76.63(a) referring to 76.61(b)(c)]  B Specialty station as defined in 76.5(kk) (76.59(d)(1), 76.61(e)(1), 76.63(a) referring to 76.61(d)  C Noncommerical educational station [76.59(c), 76.61(d), 76.63(a) referring to 76.61(d)  D Grandfathered station (76.65) (see paragraph regarding substitution of grandfathered stations in the instructions for DSE schedule).  E Carried pursuant to individual waiver of FCC rules (76.7)  *F A station previously carried on a part-time or substitute basis prior to June 25, 1981  G Commercial UHF station within grade-B contour, [76.59(d)(5), 76.61(e)(5), 76.63(a) referring to 76.61(e)(5)  M Retransmission of a distant multicast stream. |                       |                |                 |                                             |                      |                 |                       |                    |                                            |  |  |
| Column 3:                                                                                                    |                       | e stations ide | entified by the | n parts 2, 3, and 4<br>letter "F" in columr |                      |                 | worksheet on pag      | ge 14 of           |                                            |  |  |
| 1. CALL<br>SIGN                                                                                                    | 2. PERMITTED<br>BASIS | 3. DSE         | 1. CALL<br>SIGN | 2. PERMITTED<br>BASIS                       | 3. DSE               | 1. CALL<br>SIGN | 2. PERMITTED<br>BASIS | 3. DSE             |                                            |  |  |
|                                                                                                    |                       |                |                 |                                             |                      |                 |                       |                    |                                            |  |  |
|                                                                                                    |                       |                |                 |                                             |                      |                 |                       |                    |                                            |  |  |
|                                                                                                    |                       |                |                 |                                             |                      |                 |                       |                    |                                            |  |  |
|                                                                                                    |                       |                |                 |                                             |                      |                 |                       |                    |                                            |  |  |
|                                                                                                    |                       |                |                 |                                             |                      |                 |                       |                    |                                            |  |  |
|                                                                                                    |                       |                |                 |                                             |                      |                 |                       | 0.00               |                                            |  |  |
|                                                                                                    |                       | В              | LOCK C: CO      | MPUTATION OF                                | 3.75 FEE             |                 |                       |                    |                                            |  |  |
| Line 1: Enter the                                                                                                    | total number of       | DSEs from      | part 5 of this  | schedule                                    |                      |                 |                       | <u>-</u>           |                                            |  |  |
| Line 2: Enter the                                                                                                    | sum of permitte       | d DSEs fro     | m block B ab    | ove                                         |                      |                 |                       | -                  |                                            |  |  |
| Line 3: Subtract<br>(If zero, I                                                                                                    |                       |                |                 | r of DSEs subject<br>7 of this schedu       |                      | rate.           |                       | 0.00               |                                            |  |  |
| Line 4: Enter gro                                                                                                    | ess receipts from     | space K (p     | age 7)          |                                             |                      |                 | x 0.03                | 375                | Do any of the DSEs represent partially     |  |  |
| Line 5: Multiply I                                                                                                    | ine 4 by 0.0375 a     | and enter s    | um here         |                                             |                      |                 | X                     |                    | permited/<br>partially<br>nonpermitted     |  |  |
| Line 6: Enter tota                                                                                                    | al number of DSI      | Es from line   | : 3             |                                             |                      |                 | X                     | <u>-</u>           | carriage? If yes, see part 9 instructions. |  |  |
| Line 7: Multiply I                                                                                                    | ine 6 by line 5 ar    | nd enter hei   | e and on line   | 2, block 3, spac                            | e L (page 7 <u>)</u> |                 |                       | 0.00               |                                            |  |  |

| LEGAL NAME OF OWNER OF CABLE SYSTEM:  BellSouth Telecommunications, LLC  63022 |                       |          |                 |                       |        |                 |                       |          |                        |  |
|--------------------------------------------------------------------------------|-----------------------|----------|-----------------|-----------------------|--------|-----------------|-----------------------|----------|------------------------|--|
| BLOCK A: TELEVISION MARKETS (CONTINUED)                                        |                       |          |                 |                       |        |                 |                       |          |                        |  |
| 1. CAL<br>SIGN                                                                 | 2. PERMITTED<br>BASIS |          | 1. CALL<br>SIGN | 2. PERMITTED<br>BASIS | 3. DSE | 1. CALL<br>SIGN | 2. PERMITTED<br>BASIS | 3. DSE   | 6                      |  |
|                                                                                |                       |          |                 |                       |        |                 |                       |          | Computation o 3.75 Fee |  |
|                                                                                |                       |          |                 |                       |        |                 |                       |          |                        |  |
|                                                                                |                       |          |                 |                       |        |                 |                       |          |                        |  |
|                                                                                |                       |          |                 |                       |        |                 |                       |          |                        |  |
|                                                                                |                       |          |                 |                       |        |                 |                       |          |                        |  |
| ••••                                                                           |                       |          |                 |                       |        |                 |                       |          |                        |  |
|                                                                                |                       |          |                 |                       |        |                 |                       |          |                        |  |
|                                                                                |                       |          |                 |                       |        |                 |                       |          |                        |  |
| •••• <mark>••••••</mark>                                                       |                       |          |                 |                       |        |                 |                       |          |                        |  |
| ••••                                                                           |                       |          |                 |                       |        |                 |                       |          |                        |  |
|                                                                                |                       |          |                 |                       |        |                 |                       |          |                        |  |
|                                                                                |                       |          |                 |                       |        |                 |                       |          |                        |  |
|                                                                                |                       | <u>-</u> |                 |                       |        |                 |                       |          |                        |  |
|                                                                                |                       | ·        |                 |                       |        |                 |                       |          |                        |  |
|                                                                                |                       |          |                 |                       |        |                 |                       |          |                        |  |
| <u>.</u>                                                                       |                       |          |                 |                       |        |                 |                       |          |                        |  |
|                                                                                |                       |          |                 |                       |        |                 |                       |          |                        |  |
| ·····                                                                          |                       |          |                 |                       |        |                 |                       |          |                        |  |
|                                                                                |                       |          |                 |                       |        |                 |                       |          |                        |  |
|                                                                                |                       |          |                 |                       |        |                 |                       |          |                        |  |
|                                                                                |                       |          |                 |                       |        |                 |                       |          |                        |  |
|                                                                                |                       |          |                 |                       |        |                 |                       |          |                        |  |
|                                                                                |                       |          |                 |                       |        |                 |                       |          |                        |  |
|                                                                                |                       |          |                 |                       |        |                 |                       |          |                        |  |
|                                                                                |                       |          |                 |                       |        |                 |                       |          |                        |  |
| ····                                                                           |                       |          |                 |                       |        |                 |                       |          |                        |  |
|                                                                                |                       |          |                 |                       |        |                 |                       |          |                        |  |
|                                                                                |                       |          |                 |                       |        |                 |                       |          |                        |  |
|                                                                                |                       |          |                 |                       |        |                 |                       |          |                        |  |
|                                                                                |                       | <u>-</u> |                 |                       |        |                 |                       |          |                        |  |
|                                                                                |                       |          |                 |                       |        |                 |                       |          |                        |  |
|                                                                                |                       |          |                 |                       |        |                 |                       |          |                        |  |
|                                                                                |                       |          |                 |                       |        |                 |                       | ••••••   |                        |  |
|                                                                                |                       | ·        |                 |                       | ļ      |                 |                       |          |                        |  |
|                                                                                |                       |          |                 |                       |        |                 |                       | <b></b>  |                        |  |
|                                                                                |                       |          |                 |                       |        |                 |                       |          |                        |  |
|                                                                                |                       |          |                 |                       |        |                 |                       |          |                        |  |
|                                                                                |                       |          |                 |                       |        |                 |                       |          |                        |  |
|                                                                                |                       | -        |                 |                       | l      |                 |                       | <b></b>  |                        |  |
|                                                                                |                       |          |                 |                       |        |                 |                       |          |                        |  |
|                                                                                |                       |          |                 |                       |        |                 |                       |          |                        |  |
|                                                                                |                       |          |                 |                       |        |                 |                       |          |                        |  |
|                                                                                |                       | <b></b>  |                 |                       |        |                 |                       | <u> </u> |                        |  |
|                                                                                |                       |          |                 |                       |        |                 |                       |          |                        |  |
|                                                                                |                       |          |                 |                       |        |                 |                       |          |                        |  |
|                                                                                |                       |          |                 |                       |        |                 |                       |          |                        |  |
|                                                                                |                       |          |                 |                       |        |                 |                       |          |                        |  |

| Name                                                                                                    | LEGAL NAME OF OWNER OF CABLE SYSTEM:  BellSouth Telecommunications, LLC                                                                                                    |                                                                                                    |              |          |                  |     |        |                                     |            | S                    | SYSTEM ID# 63022 |          |               |  |
|----------------------------------------------------------------------------------------------------|----------------------------------------------------------------------------------------------------|----------------------------------------------------------------------------------------------------|--------------|----------|------------------|-----|--------|-------------------------------------|------------|----------------------|------------------|----------|---------------|--|
|                                                                                                    | Instructions: You must complete this worksheet for those stations identified by the letter "F" in column 2 of block B, part 6 (i.e., those                                                                                                    |                                                                                                    |              |          |                  |     |        |                                     |            |                      |                  |          | <u>'</u><br>= |  |
| Worksheet for<br>Computating<br>the DSE<br>Schedule for<br>Permitted<br>Part-Time and<br>Substitute<br>Carriage | stations carried prior to June 25, 1981, under former FCC rules governing part-time and substitute carriage.)  Column 1: List the call sign for each distant station identified by the letter "F" in column 2 of part 6 of the DSE schedule.  Column 2: Indicate the DSE for this station for a single accounting period, occurring between January 1, 1978 and June 30, 1981.  Column 3: Indicate the accounting period and year in which the carriage and DSE occurred (e.g., 1981/1).  Column 4: Indicate the basis of carriage on which the station was carried by listing one of the following letters:  (Note that the FCC rules and regulations cited below pertain to those in effect on June 24, 1981.)  A—Part-time specialty programming: Carriage, on a part-time basis, of specialty programming under FCC rules, sections |                                                                                                    |              |          |                  |     |        |                                     |            |                      |                  |          |               |  |
|                                                                                                    | PERMITTED DSE FOR STATIONS CARRIED ON A PART-TIME AND SUBSTITUTE BASIS                                                                                                    |                                                                                                    |              |          |                  |     |        |                                     |            |                      |                  |          |               |  |
|                                                                                                    | 1. CALL                                                                                                    | PERMITT<br>2. PRIC                                                                                                    |              |          | OUNTING          | ΕD  |        | A PART-TIME AN<br>BASIS OF          | 1          | TUTE BASIS<br>RESENT | 6 P              | ERMITTED | _             |  |
|                                                                                                    | SIGN                                                                                                    | DSE                                                                                                    |              |          | RIOD             |     |        | ARRIAGE                             |            | DSE                  | U. F             | DSE      |               |  |
|                                                                                                    |                                                                                                    |                                                                                                    |              |          |                  |     |        |                                     |            |                      |                  |          |               |  |
|                                                                                                    |                                                                                                    |                                                                                                    |              |          |                  |     |        |                                     |            |                      |                  |          |               |  |
|                                                                                                    |                                                                                                    |                                                                                                    |              |          |                  |     |        |                                     |            |                      |                  |          |               |  |
|                                                                                                    |                                                                                                    |                                                                                                    |              |          |                  |     |        |                                     |            |                      |                  |          |               |  |
|                                                                                                    |                                                                                                    |                                                                                                    |              |          |                  |     |        |                                     |            |                      |                  |          |               |  |
|                                                                                                    |                                                                                                    |                                                                                                    |              |          |                  |     |        |                                     |            |                      |                  |          |               |  |
|                                                                                                    |                                                                                                    |                                                                                                    |              |          |                  |     |        |                                     |            |                      |                  |          |               |  |
|                                                                                                    |                                                                                                    |                                                                                                    |              |          |                  |     |        |                                     |            |                      |                  |          |               |  |
|                                                                                                    |                                                                                                    |                                                                                                    |              |          |                  |     |        |                                     |            |                      |                  |          |               |  |
|                                                                                                    |                                                                                                    |                                                                                                    |              |          |                  |     |        |                                     |            |                      |                  |          |               |  |
| 7 Computation of the Syndicated                                                                                 | Instructions: Block A must be completed. In block A: If your answer is "Yes," complete blocks B and C, below. If your answer is "No," leave blocks B and C blank and complete part 8 of the DSE schedule.  BLOCK A: MAJOR TELEVISION MARKET                                                                                                    |                                                                                                    |              |          |                  |     |        |                                     |            |                      |                  |          |               |  |
| Exclusivity                                                                                                    | DEGGIVE IN COLVE LEEVIGIOIS IN WINE                                                                                                    |                                                                                                    |              |          |                  |     |        |                                     |            |                      |                  |          |               |  |
| Surcharge                                                                                                    | • Is any portion of the                                                                                                    | -                                                                                                    | -            | 0 major  | r television mai | rke | t as d | -                                   |            | rules in effect J    | une 24,          | 1981?    |               |  |
|                                                                                                    | X Yes—Complete                                                                                                    | blocks B and                                                                                                    | C.           |          |                  |     |        | No—Proceed to                       | part 8     |                      |                  |          |               |  |
|                                                                                                    | BLOCK B: C                                                                                                    | arriage of VHF                                                                                                    | -/Grade B Co | ontour S | Stations         |     |        | BLOCK                               | K C: Compu | ıtation of Exem      | pt DSEs          | <b>.</b> |               |  |
|                                                                                                    | Is any station listed in commercial VHF stati                                                                                                    | BLOCK B: Carriage of VHF/Grade B Contour Stations  BLOCK C: Computation of Exempt DSEs  Was any station listed in block B of part 7 carried in any community served by the cable system prior to March 31, 1972? (refer to former FCC rule 76.159) |              |          |                  |     |        |                                     |            |                      |                  |          |               |  |
|                                                                                                    | Yes—List each s  X No—Enter zero a                                                                                                    |                                                                                                    |              | ate perm | nitted DSE       |     | X      | Yes—List each st<br>No—Enter zero a |            |                      | ate permi        | tted DSE |               |  |
|                                                                                                    | CALL SIGN                                                                                                    | DSE                                                                                                    | CALL SIG     | SN T     | DSE              |     |        | CALL SIGN                           | DSE        | CALL SIG             | <sub>N</sub>     | DSE      |               |  |
|                                                                                                    | 3, 122 31311                                                                                                    | 202                                                                                                    | S, LE 010    | -        | 202              |     |        | 1 0.011                             | 202        | S, ALL SIC           | -                |          |               |  |
|                                                                                                    |                                                                                                    |                                                                                                    |              |          |                  |     |        |                                     |            |                      |                  |          |               |  |
|                                                                                                    |                                                                                                    |                                                                                                    |              |          |                  |     |        |                                     |            |                      |                  |          |               |  |
|                                                                                                    |                                                                                                    |                                                                                                    |              |          |                  |     |        |                                     | ļ          |                      |                  |          |               |  |
|                                                                                                    |                                                                                                    |                                                                                                    |              |          |                  |     |        |                                     |            |                      |                  |          |               |  |
|                                                                                                    |                                                                                                    |                                                                                                    |              |          |                  |     |        |                                     |            |                      |                  |          |               |  |
|                                                                                                    |                                                                                                    |                                                                                                    |              |          |                  |     |        |                                     |            |                      |                  |          |               |  |
|                                                                                                    |                                                                                                    |                                                                                                    | TOTAL DS     | Es       | 0.00             |     |        |                                     |            | TOTAL DS             | Es               | 0.00     |               |  |

| LEGAL NA      | ME OF OWNER OF CABLE SYSTEM:  BellSouth Telecommunications, LLC                                                                                                    | SYSTEM ID#<br>63022 | Name                                |
|---------------|----------------------------------------------------------------------------------------------------|---------------------|-------------------------------------|
|               | BLOCK D: COMPUTATION OF THE SYNDICATED EXCLUSIVITY SURCHARGE                                                                                                    |                     |                                     |
| Section<br>1  | Enter the amount of gross receipts from space K (page 7)                                                                                                    | 7,564,951.88        | 7                                   |
| Section<br>2  | A. Enter the total DSEs from block B of part 7                                                                                                    | 0.00                | Computation                         |
|               | B. Enter the total number of exempt DSEs from block C of part 7                                                                                                    | 0.00                | of the<br>Syndicated<br>Exclusivity |
|               | C. Subtract line B from line A and enter here. This is the total number of DSEs subject to the surcharge computation. If zero, proceed to part 8.                                                                                                    | 0.00                | Surcharge                           |
| • Is an       | y portion of the cable system within a top 50 television market as defned by the FCC?  Yes—Complete section 3 below.  X No—Complete section 4 below.                                                                                                    |                     |                                     |
|               | SECTION 3: TOP 50 TELEVISION MARKET                                                                                                    |                     |                                     |
| Section<br>3a | Did your cable system retransmit the signals of any partially distant television stations during the accounting period?      Yes—Complete part 9 of this schedule.      X No—Complete the applicable section below.                                                                          |                     |                                     |
|               | If the figure in section 2, line C is 4.000 or less, compute your surcharge here and leave section 3b blank. NOTE: If the D is 1.0 or less, multiply the gross receipts by .00599 by the DSE. Enter the result on line A below.                                                              | SE                  |                                     |
|               | A. Enter 0.00599 of gross receipts (the amount in section1)                                                                                                    |                     |                                     |
|               | B. Enter 0.00377 of gross receipts (the amount in section.1)                                                                                                    |                     |                                     |
|               | C. Subtract 1.000 from total permitted DSEs (the figure on                                                                                                    |                     |                                     |
|               | line C in section 2) and enter here                                                                                                    | _                   |                                     |
|               | D. Multiply line B by line C and enter here                                                                                                    |                     |                                     |
|               | E. Add lines A and D. This is your surcharge.  Enter here and on line 2 of block 4 in space L (page 7)  Syndicated Exclusivity Surcharge                                                                                                    |                     |                                     |
| Section<br>3b | If the figure in section 2, line C is more than 4.000, compute your surcharge here and leave section 3a blank.                                                                                                    |                     |                                     |
|               | A. Enter 0.00599 of gross receipts (the amount in section 1)                                                                                                    |                     |                                     |
|               | B. Enter 0.00377 of gross receipts (the amount in section 1)                                                                                                    |                     |                                     |
|               | C. Multiply line B by 3.000 and enter here                                                                                                    |                     |                                     |
|               | D. Enter 0.00178 of gross receipts (the amount in section 1) ▶ \$                                                                                                    |                     |                                     |
|               | E. Subtract 4.000 from total DSEs (the fgure on line C in section 2) and enter here                                                                                                    |                     |                                     |
|               | F. Multiply line D by line E and enter here                                                                                                    |                     |                                     |
|               | G. Add lines A, C, and F. This is your surcharge.  Enter here and on line 2 of block 4 in space L (page 7)  Syndicated Exclusivity Surcharge.                                                                                                    |                     |                                     |
|               | OFOTION A OFOOND SO TELEVIOLON MARKET                                                                                                    |                     |                                     |
|               | SECTION 4: SECOND 50 TELEVISION MARKET                                                                                                    |                     |                                     |
| Section<br>4a | Did your cable system retransmit the signals of any partially distant television stations during the accounting period?  Yes—Complete part 9 of this schedule.  X No—Complete the applicable section below.                                                                                  |                     |                                     |
|               | If the figure in section 2, line C is 4.000 or less, compute your surcharge here and leave section 4b blank. NOTE: If the D is 1.0 or less, multiply the gross receipts by 0.003 by the DSE. Enter the result on line A below.  A. Enter 0.00300 of gross receipts (the amount in section 1) | SE                  |                                     |
|               | B. Enter 0.00189 of gross receipts (the amount in section 1) ▶ \$                                                                                                    |                     |                                     |
|               | C.Subtract 1.000 from total permitted DSEs (the fgure on line C in section 2) and enter here                                                                                                    |                     |                                     |
|               | D. Multiply line B by line C and enter here                                                                                                    |                     |                                     |
|               | E. Add lines A and D. This is your surcharge. Enter here and on line 2 of block 4 in space L (page 7) Syndicated Exclusivity Surcharge                                                                                                    |                     |                                     |

|                                                     |                                                                         | ME OF OWNER OF CABLE SYSTEM:                                                                                                    |  |  |  |  |  |  |  |
|-----------------------------------------------------|-------------------------------------------------------------------------|----------------------------------------------------------------------------------------------------|--|--|--|--|--|--|--|
| Name                                                | LEGAL NAME OF OWNER OF CABLE SYSTEM:  BellSouth Telecommunications, LLC |                                                                                                    |  |  |  |  |  |  |  |
| Computation of the Syndicated Exclusivity Surcharge | Section<br>4b                                                           | If the figure in section 2, line C is more than 4.000, compute your surcharge here and leave section 4a blank.  A. Enter 0.00300 of gross receipts (the amount in section 1).  B. Enter 0.00189 of gross receipts (the amount in section 1).  C. Multiply line B by 3.000 and enter here.  D. Enter 0.00089 of gross receipts (the amount in section 1).  E. Subtract 4.000 from the total DSEs (the figure on line C in section 2) and enter here.  F. Multiply line D by line E and enter here.  F. Multiply line D by line E and enter here.  Enter here and on line 2, block 4, space L (page 7)  Syndicated Exclusivity Surcharge.                                                                                                    |  |  |  |  |  |  |  |
| 8<br>Computation<br>of<br>Base Rate Fee             | You m 6 was In blo If you If you blank What i                           | ust complete this part of the DSE schedule for the SUM OF PERMITTED DSEs in part 6, block B; however, if block A of part checked "Yes," use the total number of DSEs from part 5.  ock A, indicate, by checking "Yes" or "No," whether your system carried any partially distant stations.  ur answer is "No," compute your system's base rate fee in block B. Leave part 9 blank.  ur answer is "Yes" (that is, if you carried one or more partially distant stations), you must complete part 9. Leave block B below is a partially distant station? A station is "partially distant" if, at the time your system carried it, some of your subscribers becated within that station's local service area and others were located outside that area. For the definition of a station's "local e area," see page (v) of the general instructions. |  |  |  |  |  |  |  |
|                                                     | • Did y                                                                 | BLOCK A: CARRIAGE OF PARTIALLY DISTANT STATIONS  rour cable system retransmit the signals of any partially distant television stations during the accounting period?  Yes—Complete part 9 of this schedule.  **IX** No—Complete the following sections.  BLOCK B: NO PARTIALLY DISTANT STATIONS—COMPUTATION OF BASE RATE FEE                                                                                                    |  |  |  |  |  |  |  |
|                                                     | Section 1 Section 2 Section 3                                           | Enter the amount of gross receipts from space K (page 7)                                                                                                    |  |  |  |  |  |  |  |
|                                                     |                                                                         | D. Multiply line B by line C and enter here.   E. Add lines A, and D. This is your base rate fee. Enter here and in block 3, line 1, space L (page 7)  Base Rate Fee.   .\$                                                                                                    |  |  |  |  |  |  |  |

DSE SCHEDULE. PAGE 17. ACCOUNTING PERIOD: 2019/1

| LEGAL NAME OF OWNER OF CABLE SYSTEM:                                                          |                                                                                                    | SYSTEM ID#        | Name                       |
|-----------------------------------------------------------------------------------------------|----------------------------------------------------------------------------------------------------|-------------------|----------------------------|
| BellSouth Telecommunications, LL                                                              | .c                                                                                                    | 63022             | Name                       |
| Section If the figure in section 2 is more than 4.00                                          | 00, compute your base rate fee here and leave section 3 blank.                                                                                                    |                   |                            |
| A. Enter 0.01064 of gross receipts                                                            |                                                                                                    |                   | 8                          |
| _ ·                                                                                           | <b>&gt;</b> \$                                                                                                    |                   |                            |
| B. Enter 0.00701 of gross receipts                                                            |                                                                                                    |                   | Commutation                |
|                                                                                               | <u> </u>                                                                                                    |                   | Computation of             |
|                                                                                               |                                                                                                    | E                 | Base Rate Fee              |
| C. Multiply line B by 3.000 and ente                                                          |                                                                                                    | _                 |                            |
| D. Enter 0.00330 of gross receipts                                                            | ▶ ¢                                                                                                    |                   |                            |
| (the amount in section 1)                                                                     | <u> </u>                                                                                                    |                   |                            |
| E. Subtract 4.000 from total DSEs                                                             |                                                                                                    |                   |                            |
| (the figure in section 2) and ente                                                            | er here                                                                                                    |                   |                            |
| F. Multiply line D by line E and ente                                                         | er here <b>&gt;</b> \$                                                                                                    |                   |                            |
| G. Add lines A, C, and F. This is yo                                                          |                                                                                                    | <del></del>       |                            |
| Enter here and in block 3, line 1                                                             | , space L (page 7)                                                                                                    | 0.00              |                            |
| Base Rate Fee                                                                                 | <b>&gt;</b> \$                                                                                                    | 0.00              |                            |
| IMPORTANT: It is no longer necessary to ren                                                   | port television signals on a system-wide basis. Carriage of television broadc                                                                                      | ast signals shall |                            |
|                                                                                               | nunity basis (subscriber groups) if the cable system reported multiple chann                                                                                       |                   | 9                          |
| ·                                                                                             | were partially distant, the statute allows you, in computing your base rate fe                                                                                     | ee, to exclude    | Computation                |
| receipts from subscribers located within the s                                                | station's local service area, from your system's total gross receipts. To take a                                                                                   |                   | of                         |
| this exclusion, you must:                                                                     |                                                                                                    | E                 | Base Rate Fee and          |
| •                                                                                             | criber groups, each group consisting entirely of subscribers that are distant to<br>reat each subscriber group as if it were a separate cable system. Determine    |                   | Syndicated                 |
| ŭ .                                                                                           | receipts attributable to that group, and calculate a separate base rate fee fo                                                                                     |                   | Exclusivity<br>Surcharge   |
|                                                                                               | for each subscriber group. That total is the base rate fee for your system.                                                                                        |                   | for                        |
|                                                                                               | located within the top 100 television market and the station is not exempt in<br>Surcharge for each subscriber group. In this case, complete both block A an       | . , ,             | Partially<br>Distant       |
|                                                                                               | ed outside all major television markets, complete block A only.                                                                                                    |                   | Stations, and              |
| How to Identify a Subscriber Group for Pa                                                     | •                                                                                                    |                   | for Partially<br>Permitted |
| <b>Step 1:</b> For each community served, determi carried to that community.                  | ne the local service area of each wholly distant and each partially distant sta                                                                                    | ation you         | Stations                   |
| ·                                                                                             | tially distant station you carried, determine which of your subscribers were lo                                                                                    | ocated            |                            |
| outside the station's local service area. A sub                                               | scriber located outside the local service area of a station is distant to that st                                                                                  |                   |                            |
| the same token, the station is distant to the si                                              | ubscriber.)<br>er groups according to the complement of stations to which they are distant.                                                                        | Fach              |                            |
| subscriber group must consist entirely of subs                                                | scribers who are distant to exactly the same complement of stations. Note the the distant stations it carried have local service areas that coincide.              |                   |                            |
| Computing the base rate fee for each subscriber groups.                                       | scriber group: Block A contains separate sections, one for each of your sys                                                                                        | stem's            |                            |
| In each section:                                                                              |                                                                                                    |                   |                            |
| Identify the communities/areas represented     Give the call sign for each of the stations in | by each subscriber group.<br>the subscriber group's complement—that is, each station that is distant to a                                                          | all of the        |                            |
| subscribers in the group.                                                                     | the subscriber group's complement—that is, each station that is distant to a                                                                                       | ii oi tiie        |                            |
| • If:                                                                                         |                                                                                                    |                   |                            |
| 1) your system is located wholly outside all m and 4 of this schedule; or,                    | ajor and smaller television markets, give each station's DSE as you gave it                                                                                        | in parts 2, 3,    |                            |
|                                                                                               | major or smaller televison market, give each station's DSE as you gave it in                                                                                       | block B,          |                            |
| •                                                                                             | ou the total DSEs for the particular subscriber group.                                                                                                    |                   |                            |
| Calculate gross receipts for the subscriber gin the paper SA3 form.                           | group. For further explanation of gross receipts see page (vii) of the general                                                                                     | instructions      |                            |
|                                                                                               | er group using the formula outline in block B of part 8 of this schedule on the                                                                                    | preceding         |                            |
|                                                                                               | SE and gross receipts figure applicable to the particular subscriber group (the and total gross receipts from the subscribers in that group). You do not necessary |                   |                            |

# SYSTEM ID# LEGAL NAME OF OWNER OF CABLE SYSTEM: Name 63022 **BellSouth Telecommunications, LLC** Guidance for Computing the Royalty Fee for Partially Permitted/Partially NonPermitted Signals Step 1: Use part 9, block A, of the DSE Schedule to establish subscriber groups to compute the base rate fee for wholly and partially permitted distant signals. Write "Permitted Signals" at the top of the page. Note: One or more permitted signals in these subscriber groups may be partially distant. Step 2: Use a separate part 9, block A, to compute the 3.75 percent fee for wholly nonpermitted and partially nonpermitted distant signals. Write "Nonpermitted 3.75 stations" at the top of this page. Multiply the subscriber group gross receipts by total DSEs by .0375 and enter the grand total 3.75 percent fees on line 2, block 3, of space L. Important: The sum of the gross receipts reported for each part 9 used in steps 1 and 2 must equal the amount reported in space K. Step 3: Use part 9, block B, to compute a syndicated exclusivity surcharge for any wholly or partially permitted distant signals from step 1 that is subject to this surcharge. Guidance for Computing the Royalty Fee for Carriage of Distant and Partially Distant Multicast Streams Step 1: Use part 9, Block A, of the DSE Schedule to report each distant multicast stream of programming that is transmitted from a primary television broadcast signal. Only the base rate fee should be computed for each multicast stream. The 3.75 Percent Rate and Syndicated Exclusivity Surcharge are not applicable to the secondary transmission of a multicast stream. You must report but not assign a DSE value for the retransmission of a multicast stream that is the subject of a written agreement entered into on or before June 30, 2009 between a cable system or an association representing the cable system and a primary transmitter or an association representing the primary transmitter.

| LEGAL NAME OF OWNER OF CABLE SYSTEM:  SYSTEM ID# |                 |                  |             |                       |           |                                                  |       | Name                      |
|--------------------------------------------------|-----------------|------------------|-------------|-----------------------|-----------|--------------------------------------------------|-------|---------------------------|
| BellSouth Telecor                                | nmunica         | itions, LLC      |             |                       |           |                                                  | 63022 | Name                      |
| В                                                | LOCK A: (       | COMPUTATION OF   | BASE RA     | TE FEES FOR EAC       | H SUBSCR  | IBER GROUP                                       |       |                           |
| FIRST SUBSCRIBER GROUP SECOND SUBSCRIBER GROUP   |                 |                  |             |                       |           |                                                  |       | 0                         |
| COMMUNITY/ AREA                                  |                 |                  | 0           | COMMUNITY/ AREA       | Α         |                                                  | 0     | 9                         |
|                                                  |                 |                  |             |                       |           |                                                  |       | Computation               |
| CALL SIGN                                        | DSE             | CALL SIGN        | DSE         | CALL SIGN             | DSE       | CALL SIGN                                        | DSE   | of                        |
|                                                  | <u>.</u>        |                  |             |                       |           | <u> </u>                                         |       | Base Rate Fee             |
|                                                  | <mark></mark>   |                  |             |                       |           |                                                  |       | and                       |
|                                                  | <del>.  </del>  |                  |             |                       |           |                                                  | ····  | Syndicated<br>Exclusivity |
|                                                  | <del>-</del>    |                  |             |                       |           | <del>                                     </del> |       | Surcharge                 |
|                                                  | <u>-</u>        | <del></del>      |             |                       |           |                                                  |       | for                       |
|                                                  |                 |                  |             |                       |           |                                                  |       | Partially                 |
|                                                  | <b></b>         |                  |             |                       |           |                                                  |       | Distant                   |
|                                                  | <mark></mark>   |                  |             |                       |           |                                                  |       | Stations                  |
|                                                  | <mark> </mark>  |                  |             |                       |           |                                                  |       |                           |
|                                                  | <del></del>     |                  |             |                       |           |                                                  |       |                           |
|                                                  | <del></del>     |                  | <b></b>     |                       |           | -                                                |       |                           |
|                                                  | <u> </u>        |                  |             |                       |           |                                                  |       |                           |
|                                                  |                 |                  |             |                       |           |                                                  |       |                           |
| Total DSEs                                       |                 |                  | 0.00        | Total DSEs            |           |                                                  | 0.00  |                           |
| Gross Receipts First G                           | roup            | \$ 7,564         | ,951.88     | Gross Receipts Seco   | and Group | \$                                               | 0.00  |                           |
| Gross Receipts First G                           | Ισαρ            | 7,504            | ,331.00     | Gloss Receipts Sect   | ond Group | Ψ                                                | 0.00  |                           |
|                                                  |                 |                  |             |                       |           |                                                  |       |                           |
| Base Rate Fee First G                            | roup            | \$               | 0.00        | Base Rate Fee Seco    | ond Group | \$                                               | 0.00  |                           |
|                                                  | THIRD           | SUBSCRIBER GROU  | IP .        |                       | FOURTH    | I SUBSCRIBER GRO                                 | UP    |                           |
| COMMUNITY/ AREA                                  |                 |                  | 0           | COMMUNITY/ AREA       | 4         |                                                  | 0     |                           |
|                                                  |                 |                  |             |                       |           |                                                  |       |                           |
| CALL SIGN                                        | DSE             | CALL SIGN        | DSE         | CALL SIGN             | DSE       | CALL SIGN                                        | DSE   |                           |
|                                                  | <b></b>         |                  |             |                       |           |                                                  |       |                           |
|                                                  | <b>.</b>        |                  |             |                       |           |                                                  |       |                           |
| •                                                | <mark></mark>   |                  |             |                       |           |                                                  |       |                           |
|                                                  | <b></b>         | <u> </u>         |             | .                     |           |                                                  |       |                           |
|                                                  | <del></del>     |                  |             |                       |           | +                                                |       |                           |
|                                                  | ·               | <del>-</del>     |             |                       |           |                                                  |       |                           |
|                                                  |                 |                  |             |                       |           |                                                  |       |                           |
|                                                  |                 |                  |             |                       |           |                                                  |       |                           |
|                                                  | <mark></mark>   |                  |             |                       |           |                                                  |       |                           |
|                                                  | <mark></mark>   |                  |             |                       |           |                                                  |       |                           |
|                                                  | <mark>-</mark>  |                  |             | .                     |           | -                                                |       |                           |
|                                                  | <del></del>     |                  | <b></b>     |                       |           |                                                  |       |                           |
|                                                  | <u> </u>        |                  | <b></b>     |                       |           | †                                                |       |                           |
| Total DSEs                                       |                 |                  | 0.00        | Total DSEs            | 1         |                                                  | 0.00  |                           |
|                                                  | _               |                  |             |                       |           |                                                  |       |                           |
| Gross Receipts Third (                           | əroup           | \$               | 0.00        | Gross Receipts Four   | ın Group  | \$                                               | 0.00  |                           |
|                                                  |                 |                  |             |                       |           |                                                  |       |                           |
| Base Rate Fee Third C                            | Group           | \$               | 0.00        | Base Rate Fee Four    | th Group  | \$                                               | 0.00  |                           |
|                                                  |                 |                  |             |                       |           |                                                  |       |                           |
|                                                  |                 |                  |             |                       |           | ŀ                                                |       |                           |
| Base Rate Fee: Add the Enter here and in block   |                 |                  | riber group | as shown in the boxes | above.    | \$                                               | 0.00  |                           |
| Lines note and in block                          | . o, iii e 1, 8 | Space L (page 1, |             |                       |           | Ψ                                                | 0.00  |                           |

| LEGAL NAME OF OWN<br>BellSouth Teleco         |          |                |               |                                     |            | S                | YSTEM ID#<br>63022 | Name             |
|-----------------------------------------------|----------|----------------|---------------|-------------------------------------|------------|------------------|--------------------|------------------|
| E                                             | BLOCK A: | COMPUTATION O  | F BASE RA     | TE FEES FOR EAC                     | CH SUBSCR  | RIBER GROUP      |                    |                  |
| FIFTH SUBSCRIBER GROUP SIXTH SUBSCRIBER GROUP |          |                |               |                                     |            |                  |                    |                  |
| COMMUNITY/ AREA 0                             |          |                |               | COMMUNITY/ ARE                      | Α          |                  | 0                  | 9<br>Computation |
| CALL SIGN                                     | DSE      | CALL SIGN      | DSE           | CALL SIGN                           | DSE        | CALL SIGN        | DSE                | Computation of   |
| 3.122 3.3.1                                   |          |                |               |                                     |            |                  |                    | Base Rate Fee    |
|                                               |          |                |               |                                     |            |                  |                    | and              |
|                                               |          |                |               |                                     |            |                  |                    | Syndicated       |
|                                               |          |                |               |                                     |            |                  |                    | Exclusivity      |
|                                               |          |                | <u></u>       | ·                                   |            |                  |                    | Surcharge        |
|                                               |          |                | <u></u>       | -                                   |            |                  |                    | for<br>Partially |
|                                               |          |                |               |                                     |            |                  |                    | Distant          |
|                                               |          |                |               |                                     |            |                  |                    | Stations         |
|                                               |          |                |               |                                     |            |                  |                    |                  |
|                                               |          |                |               |                                     |            |                  |                    |                  |
|                                               |          |                |               |                                     |            |                  |                    |                  |
|                                               |          |                |               |                                     |            |                  |                    |                  |
|                                               |          |                |               | -                                   |            |                  |                    |                  |
| Total DSEs                                    | 1        |                | 0.00          | Total DSEs                          |            | -11              | 0.00               |                  |
| Gross Receipts First (                        | Group    | \$             | 0.00          | Gross Receipts Second Group \$ 0.00 |            |                  |                    |                  |
|                                               |          |                |               |                                     |            |                  |                    |                  |
| Base Rate Fee First (                         | Group    | \$             | 0.00          | Base Rate Fee Sec                   | ond Group  | \$               | 0.00               |                  |
|                                               |          | SUBSCRIBER GRO |               |                                     |            | I SUBSCRIBER GRO | _                  |                  |
| COMMUNITY/ AREA                               |          |                | 0             | COMMUNITY/ ARE                      | A          |                  | 0                  |                  |
| CALL SIGN                                     | DSE      | CALL SIGN      | DSE           | CALL SIGN                           | DSE        | CALL SIGN        | DSE                |                  |
|                                               |          |                | <u></u>       |                                     |            |                  |                    |                  |
|                                               |          |                |               |                                     |            |                  |                    |                  |
|                                               |          |                |               |                                     |            |                  |                    |                  |
|                                               |          |                |               | -                                   |            |                  |                    |                  |
|                                               |          |                |               | -                                   |            |                  |                    |                  |
|                                               |          |                |               |                                     |            |                  |                    |                  |
|                                               |          |                |               |                                     |            |                  |                    |                  |
|                                               |          |                |               |                                     |            |                  |                    |                  |
|                                               |          |                |               |                                     |            |                  |                    |                  |
|                                               |          |                |               |                                     |            |                  |                    |                  |
|                                               |          |                |               |                                     |            |                  |                    |                  |
|                                               |          |                |               |                                     |            |                  |                    |                  |
|                                               |          |                |               |                                     |            |                  |                    |                  |
| Total DSEs                                    |          | -              | 0.00          | Total DSEs                          |            |                  | 0.00               |                  |
| Gross Receipts Third                          | Group    | \$             | 0.00          | Gross Receipts Fou                  | ırth Group | \$               | 0.00               |                  |
| Base Rate Fee Third                           | Group    | \$             | 0.00          | Base Rate Fee Fou                   | irth Group | \$               | 0.00               |                  |
| Base Rate Fee: Add t                          |          |                | scriber group | as shown in the boxe                | es above.  | \$               |                    |                  |

| LEGAL NAME OF OWNE<br>BellSouth Telecor        |           |                 |             |                                     |              | S                 | YSTEM ID#<br>63022 | Name                     |
|------------------------------------------------|-----------|-----------------|-------------|-------------------------------------|--------------|-------------------|--------------------|--------------------------|
| Bl                                             |           |                 |             | TE FEES FOR EACH                    |              |                   |                    |                          |
| FIRST SUBSCRIBER GROUP SECOND SUBSCRIBER GROUP |           |                 |             |                                     |              |                   |                    |                          |
| COMMUNITY/ AREA 0                              |           |                 |             | COMMUNITY/ AREA 0                   |              |                   |                    | <b>9</b> Computation     |
| CALL SIGN                                      | CALL SIGN | DSE             | CALL SIGN   | DSE                                 | CALL SIGN    | DSE               | of                 |                          |
|                                                |           |                 |             |                                     |              | <u> </u>          |                    | Base Rate Fee            |
|                                                |           | -               |             |                                     | <u>.</u>     |                   |                    | and                      |
|                                                |           | -               |             |                                     |              |                   |                    | Syndicated               |
|                                                |           |                 |             |                                     |              |                   |                    | Exclusivity<br>Surcharge |
|                                                |           |                 |             |                                     |              |                   |                    | for                      |
|                                                |           | -               |             |                                     |              |                   |                    | Partially                |
|                                                |           |                 |             |                                     |              |                   |                    | Distant                  |
|                                                |           |                 |             |                                     |              |                   |                    | Stations                 |
|                                                | <u>.</u>  |                 |             |                                     | <u> </u>     |                   | <mark></mark>      |                          |
|                                                | <b>.</b>  |                 |             |                                     | <b></b>      |                   |                    |                          |
|                                                | .         | -               |             |                                     | <b></b>      |                   | <mark></mark>      |                          |
|                                                | ·         |                 |             |                                     | <del></del>  |                   | <mark></mark>      |                          |
|                                                |           |                 |             | <b> </b>                            | <b>-</b>     |                   | <u></u>            |                          |
| Total DSEs                                     |           |                 | 0.00        | Total DSEs                          |              | Щ                 | 0.00               |                          |
| Gross Receipts First G                         | roup      | \$ 7,564,       | 951.88      | Gross Receipts Second Group \$ 0.00 |              |                   | 0.00               |                          |
|                                                |           |                 |             |                                     |              |                   | 1                  |                          |
| Base Rate Fee First G                          | roup      | \$              | 0.00        | Base Rate Fee Secon                 | nd Group     | \$                | 0.00               |                          |
|                                                | THIRD     | SUBSCRIBER GROU | IP          |                                     | FOURTH       | I SUBSCRIBER GROU | JP                 |                          |
| COMMUNITY/ AREA                                |           |                 | 0           | COMMUNITY/ AREA 0                   |              |                   |                    |                          |
| CALL SIGN                                      | DSE       | CALL SIGN       | DSE         | CALL SIGN                           | DSE          | CALL SIGN         | DSE                |                          |
|                                                |           |                 |             |                                     |              |                   |                    |                          |
|                                                |           |                 |             |                                     |              |                   |                    |                          |
|                                                |           |                 |             |                                     |              |                   |                    |                          |
|                                                |           | -               |             |                                     | <u></u>      |                   |                    |                          |
|                                                | <u>.</u>  |                 |             |                                     |              |                   | <u></u>            |                          |
|                                                | ·         |                 |             |                                     | <del>-</del> |                   | <u></u>            |                          |
|                                                |           | -               |             |                                     |              | <u> </u>          |                    |                          |
|                                                |           |                 |             |                                     |              |                   |                    |                          |
|                                                |           | -               |             |                                     |              |                   |                    |                          |
|                                                | <u>.</u>  |                 |             |                                     |              |                   | <u></u>            |                          |
|                                                | <u> </u>  |                 |             |                                     |              |                   |                    |                          |
|                                                | ·         |                 |             |                                     |              |                   | <u></u>            |                          |
|                                                |           |                 |             |                                     |              |                   | <u> </u>           |                          |
| Total DSEs                                     | •         |                 | 0.00        | Total DSEs                          |              | ,                 | 0.00               |                          |
| Gross Receipts Third G                         | Group     | \$              | 0.00        | Gross Receipts Fourth               | n Group      | \$                | 0.00               |                          |
| Base Rate Fee Third G                          | Group     | \$              | 0.00        | Base Rate Fee Fourth                | n Group      | \$                | 0.00               |                          |
|                                                |           |                 |             | 11                                  |              |                   |                    |                          |
| Base Rate Fee: Add the Enter here and in block |           |                 | riber group | as shown in the boxes               | above.       | \$                | 0.00               |                          |

| LEGAL NAME OF OWNER BellSouth Telecom |        |                                   | •              |                                     |        | S                                | YSTEM ID#<br>63022 | Name              |
|---------------------------------------|--------|-----------------------------------|----------------|-------------------------------------|--------|----------------------------------|--------------------|-------------------|
| BL                                    |        | COMPUTATION OF<br>SUBSCRIBER GROU |                | TE FEES FOR EACH                    |        | RIBER GROUP<br>I SUBSCRIBER GROU | IP                 |                   |
| COMMUNITY/ AREA 0                     |        |                                   |                | COMMUNITY/ AREA 0                   |        |                                  |                    | 9<br>Computation  |
| CALL SIGN                             | DSE    | CALL SIGN                         | DSE            | CALL SIGN                           | DSE    | of                               |                    |                   |
|                                       |        |                                   |                |                                     |        |                                  |                    | Base Rate Fee     |
|                                       |        |                                   |                |                                     |        | -                                | <u></u>            | and<br>Syndicated |
|                                       |        |                                   |                |                                     |        |                                  |                    | Exclusivity       |
|                                       |        | -                                 |                |                                     |        |                                  |                    | Surcharge<br>for  |
|                                       |        | -                                 |                |                                     |        |                                  |                    | Partially         |
|                                       |        |                                   |                |                                     |        |                                  |                    | Distant           |
|                                       |        |                                   |                |                                     |        |                                  |                    | Stations          |
|                                       |        |                                   |                |                                     |        |                                  |                    |                   |
|                                       |        |                                   |                |                                     |        |                                  |                    |                   |
|                                       |        |                                   |                |                                     |        |                                  |                    |                   |
|                                       |        |                                   |                |                                     |        |                                  |                    |                   |
| Total DSEs                            |        |                                   | 0.00           | Total DSEs                          |        |                                  | 0.00               |                   |
| Gross Receipts First Gr               | oup    | \$                                | 0.00           | Gross Receipts Second Group \$ 0.00 |        |                                  | 0.00               |                   |
|                                       |        |                                   |                |                                     |        |                                  |                    |                   |
| Base Rate Fee First Gr                |        | \$                                | 0.00           | Base Rate Fee Secon                 |        | \$                               | 0.00               |                   |
| S<br>COMMUNITY/ AREA                  | EVENTH | SUBSCRIBER GROU                   | )P<br><b>0</b> | COMMUNITY/ AREA                     | EIGHTF | I SUBSCRIBER GROU                | )P<br>0            |                   |
| OOMMONT IT AREA                       |        |                                   |                | OOMMONT IT AREA                     |        |                                  |                    |                   |
| CALL SIGN                             | DSE    | CALL SIGN                         | DSE            | CALL SIGN                           | DSE    | CALL SIGN                        | DSE                |                   |
|                                       |        | -                                 |                |                                     |        |                                  |                    |                   |
|                                       |        |                                   |                |                                     |        |                                  |                    |                   |
|                                       |        |                                   |                |                                     |        |                                  |                    |                   |
|                                       |        |                                   |                |                                     |        |                                  |                    |                   |
|                                       |        | -                                 |                |                                     |        |                                  |                    |                   |
|                                       |        |                                   |                |                                     |        |                                  |                    |                   |
|                                       |        |                                   | <u> </u>       |                                     |        |                                  | <u> </u>           |                   |
|                                       |        |                                   |                |                                     |        |                                  |                    |                   |
|                                       |        |                                   |                |                                     |        |                                  |                    |                   |
|                                       |        |                                   |                |                                     |        |                                  |                    |                   |
|                                       |        |                                   |                |                                     |        |                                  |                    |                   |
| Total DSEs                            |        |                                   | 0.00           | Total DSEs                          |        |                                  | 0.00               |                   |
| Gross Receipts Third G                | roup   | \$                                | 0.00           | Gross Receipts Fourth               | Group  | \$                               | 0.00               |                   |
| <b>Base Rate Fee</b> Third G          | roup   | \$                                | 0.00           | Base Rate Fee Fourth                | Group  | \$                               | 0.00               |                   |
| e Rate Fee: Add the                   |        |                                   | riber group    | as shown in the boxes a             | above. | \$                               |                    |                   |

ACCOUNTING PERIOD: 2019/1

LEGAL NAME OF OWNER OF CABLE SYSTEM: SYSTEM ID# Name **BellSouth Telecommunications, LLC** 63022 BLOCK B: COMPUTATION OF SYNDICATED EXCLUSIVITY SURCHARGE FOR EACH SUBSCRIBER GROUP If your cable system is located within a top 100 television market and the station is not exempt in Part 7, you mustalso compute a 9 Syndicated Exclusivity Surcharge. Indicate which major television market any portion of your cable system is located in as defined by section 76.5 of FCC rules in effect on June 24, 1981: Computation First 50 major television market Second 50 major television market Base Rate Fee INSTRUCTIONS: Step 1: In line 1, give the total DSEs by subscriber group for commercial VHF Grade B contour stations listed in block A, part 9 of and Syndicated this schedule Step 2: In line 2, give the total number of DSEs by subscriber group for the VHF Grade B contour stations that were classified as **Exclusivity** Surcharge Exempt DSEs in block C, part 7 of this schedule. If none enter zero. for Step 3: In line 3, subtract line 2 from line 1. This is the total number of DSEs used to compute the surcharge. Partially Step 4: Compute the surcharge for each subscriber group using the formula outlined in block D, section 3 or 4 of part 7 of this Distant schedule. In making this computation, use gross receipts figures applicable to the particular group. You do not need to show **Stations** your actual calculations on this form. FIRST SUBSCRIBER GROUP SECOND SUBSCRIBER GROUP Line 1: Enter the VHF DSEs . . . . . Line 1: Enter the VHF DSEs . . . . . . Line 2: Enter the Exempt DSEs . . . . . Line 2: Enter the Exempt DSEs . . . . . Line 3: Subtract line 2 from line 1 Line 3: Subtract line 2 from line 1 and enter here. This is the and enter here. This is the total number of DSEs for total number of DSEs for this subscriber group this subscriber group subject to the surcharge subject to the surcharge SYNDICATED EXCLUSIVITY SYNDICATED EXCLUSIVITY SURCHARGE SURCHARGE THIRD SUBSCRIBER GROUP FOURTH SUBSCRIBER GROUP Line 1: Enter the VHF DSEs . . . . Line 1: Enter the VHF DSEs . . . . Line 2: Enter the Exempt DSEs. . Line 2: Enter the Exempt DSEs. . Line 3: Subtract line 2 from line 1 Line 3: Subtract line 2 from line 1 and enter here. This is the and enter here. This is the total number of DSEs for total number of DSEs for this subscriber group this subscriber group subject to the surcharge subject to the surcharge computation . . . . . . . . . . . . . . . . SYNDICATED EXCLUSIVITY SYNDICATED EXCLUSIVITY SURCHARGE SURCHARGE SYNDICATED EXCLUSIVITY SURCHARGE: Add the surcharge for each subscriber group as shown 

ACCOUNTING PERIOD: 2019/1

LEGAL NAME OF OWNER OF CABLE SYSTEM: SYSTEM ID# Name **BellSouth Telecommunications, LLC** 63022 BLOCK B: COMPUTATION OF SYNDICATED EXCLUSIVITY SURCHARGE FOR EACH SUBSCRIBER GROUP If your cable system is located within a top 100 television market and the station is not exempt in Part 7, you mustalso compute a 9 Syndicated Exclusivity Surcharge. Indicate which major television market any portion of your cable system is located in as defined by section 76.5 of FCC rules in effect on June 24, 1981: Computation First 50 major television market Second 50 major television market Base Rate Fee INSTRUCTIONS: Step 1: In line 1, give the total DSEs by subscriber group for commercial VHF Grade B contour stations listed in block A, part 9 of and Syndicated this schedule Step 2: In line 2, give the total number of DSEs by subscriber group for the VHF Grade B contour stations that were classified as **Exclusivity** Surcharge Exempt DSEs in block C, part 7 of this schedule. If none enter zero. for Step 3: In line 3, subtract line 2 from line 1. This is the total number of DSEs used to compute the surcharge. Partially Step 4: Compute the surcharge for each subscriber group using the formula outlined in block D, section 3 or 4 of part 7 of this Distant schedule. In making this computation, use gross receipts figures applicable to the particular group. You do not need to show **Stations** your actual calculations on this form. FIFTH SUBSCRIBER GROUP SIXTH SUBSCRIBER GROUP Line 1: Enter the VHF DSEs . . . . . Line 1: Enter the VHF DSEs . . . . . . Line 2: Enter the Exempt DSEs . . . . . Line 2: Enter the Exempt DSEs . . . . . Line 3: Subtract line 2 from line 1 Line 3: Subtract line 2 from line 1 and enter here. This is the and enter here. This is the total number of DSEs for total number of DSEs for this subscriber group this subscriber group subject to the surcharge subject to the surcharge SYNDICATED EXCLUSIVITY SYNDICATED EXCLUSIVITY SURCHARGE SURCHARGE SEVENTH SUBSCRIBER GROUP EIGHTH SUBSCRIBER GROUP Line 1: Enter the VHF DSEs . . . . Line 1: Enter the VHF DSEs . . . . Line 2: Enter the Exempt DSEs. . Line 2: Enter the Exempt DSEs. . Line 3: Subtract line 2 from line 1 Line 3: Subtract line 2 from line 1 and enter here. This is the and enter here. This is the total number of DSEs for total number of DSEs for this subscriber group this subscriber group subject to the surcharge subject to the surcharge computation . . . . . . . . . . . . . . . . SYNDICATED EXCLUSIVITY SYNDICATED EXCLUSIVITY SURCHARGE SURCHARGE SYNDICATED EXCLUSIVITY SURCHARGE: Add the surcharge for each subscriber group as shown